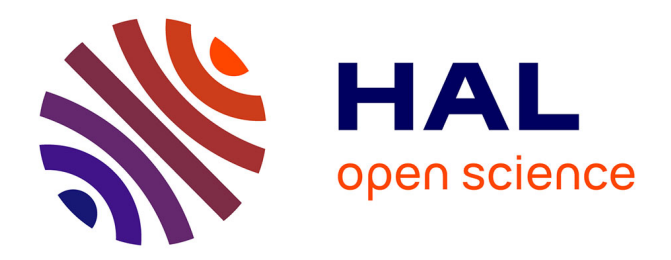

### **GTnum 2 : Learning Analytics Utilisations à des fins scolaires**

Hassina El Kechai, Nesrine Zibani

#### **To cite this version:**

Hassina El Kechai, Nesrine Zibani. GTnum 2: Learning Analytics Utilisations à des fins scolaires. [Travaux universitaires] Université de Poitiers, Techne; MNESR. 2019. hal-02477356

### **HAL Id: hal-02477356 <https://hal.science/hal-02477356>**

Submitted on 13 Feb 2020

**HAL** is a multi-disciplinary open access archive for the deposit and dissemination of scientific research documents, whether they are published or not. The documents may come from teaching and research institutions in France or abroad, or from public or private research centers.

L'archive ouverte pluridisciplinaire **HAL**, est destinée au dépôt et à la diffusion de documents scientifiques de niveau recherche, publiés ou non, émanant des établissements d'enseignement et de recherche français ou étrangers, des laboratoires publics ou privés.

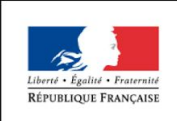

MINISTÈRE DE L'ÉDUCATION **NATIONALE** 

**MINISTÈRE** DE L'ENSEIGNEMENT SUPÉRIEUR. DE LA RECHERCHE ET DE L'INNOVATION

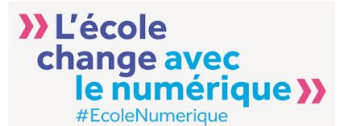

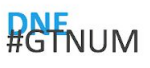

## *GTnum 2 : Learning Analytics* Utilisations à des fins scolaires et usages

**Auteurs** : Hassina El Kechaï, Nesrine Zibani

### Introduction

Michel Serres explique que la révolution numérique fait suite aux grandes inventions et révolutions telles que l'écriture et l'imprimerie et précise donc que les impacts sur la société, sur les individus sont tout aussi importants. L'accent est mis sur le rapport au savoir, l'accès à la connaissance, la temporalité, les mutations générées par de nouvelles compétences acquises grâce à l'avènement de nouveaux « outils » : des manuscrits aux livres édités en grande quantité à l'accès à Internet et tous ses contenus. Dans tous les cas, les individus accèdent à un nouveau type de savoir et bénéficient d'une démocratisation de ce savoir, il n'y a plus un dépositaire unique des connaissances. Les usagers ayant accès au numérique partagent et échangent des idées et des expériences. Ainsi, chacune à leur niveau et chacune à leur manière, ces grandes révolutions ont redéfini la perception du monde des individus, modifié les modes de communication et transformé les rapports sociaux, Internet plus que n'importe quel autre outil, peut-être.

Si l'on recentre la question du numérique sur le monde de l'éducation, le numérique a redéfini l'accès et le rapport au savoir, modifié le rôle et la posture de l'enseignant. Parce que le numérique fait partie intégrante de la vie quotidienne, des usages et pratiques des apprenants (en particulier la génération dite « Y » qui fait tant parler d'elle), il représente un enjeu à l'école et fait s'interroger sur la manière d'intégrer ces technologies de la communication et de l'information tant dans les murs de l'institution avec les infrastructures et les services numériques proposés par l'administration (wi-fi gratuit, environnement numérique de travail, plateformes d'enseignement numérique, etc.) que dans les pratiques pédagogiques (au sein même des formations).

Il est donc entendu que le numérique fait partie intégrante de la vie de la grande majorité des individus : il s'agit d'un fait de société, le taux d'équipement augmente régulièrement, les gens sont de plus en plus connectés. Pour citer quelques chiffres tirés de l'étude intitulée « Baromètre du numérique » datant de 2016<sup>1</sup> et initiée par le Centre de recherche pour l'étude et l'observation des conditions de vie , il ressort que 85% des foyers français sont connectés à Internet et 65% des Français de 12 ans et plus possèdent un smartphone. En 2016, 74% de la population française accèdent à Internet tous les jours (chiffres en augmentation de six points) . Les objets eux-mêmes sont de plus en plus connectés, le nombre d'applications téléchargées sur son smartphone, son ordinateur, sa tablette, est en augmentation constante, les usages s'intensifient chaque année. Au-delà de l'aspect sociétal, les nouveaux usages et les nouvelles pratiques sur Internet ont fait

émerger une nouvelle économie, celle du big data, ou données massives. Lors de chacune de ses

<sup>1</sup> <https://www.blogdumoderateur.com/barometre-numerique-france-2016-credoc/> (consulté le 9 Mars 2018)

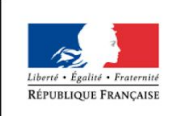

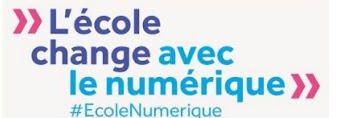

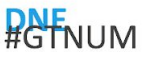

navigations, un usager d'Internet laisse des traces numériques de son passage : qu'il s'agisse de traces volontaires comme les renseignements laissés sur un formulaire, informations renseignées lors d'un achat en ligne, commentaires laissés sur un site ou un forum etc. ou, et c'est là l'un des grand enjeux du numérique, les traces involontaires, celles que l'on a laissées après la visite d'un site sans le savoir réellement : l'adresse ip de son ordinateur, les moments de connexion, les sites qui ont été visités, les pages qui ont été consultées, le temps passé sur chacune de ces pages, les liens qui ont été cliqués, les documents téléchargés. Il s'agit également des mots-clés utilisés sur un moteur de recherche, de sa localisation, des choix qu'on aura fait sur un site de commerce ou sur un site de vidéos à la demande etc.

Lorsque l'on examine les chiffres du CREDOC sur les habitudes des internautes français, on voit bien la diversité des usages : 60% des Français ont effectué au moins un achat en ligne en 2016, 56% sont membres d'au moins un réseau social, 55% utilisent Internet pour écouter ou télécharger de la musique, 14% utilisent Internet pour se former, 25% pour leur recherche d'emploi… et la liste n'est pas exhaustive. Multipliées par le nombre d'usagers, le nombre de sites visités, de pages consultées, de recherches faites en ligne, de commentaires laissés sur les sites, d'informations laissées lors de transactions en ligne etc., les traces volontaires et involontaires représentent une masse de données de l'ordre de plus de 2 trillions d'octets par jour.

La récolte, l'analyse et l'exploitation de ces données massives représentent ainsi désormais l'un des grands enjeux du numérique et sont devenues une véritable économie. Le big data permet de comprendre les usages et les pratiques des individus, permet de concevoir des modèles théoriques, d'imaginer des modèles comportementaux, de prédire des tendances. Le big data<sup>2</sup> s'inscrit à la fois dans l'immédiateté, on peut voir en temps réel les besoins et les habitudes d'un individu, et dans le long terme, il peut être utilisé pour créer des modèles prédictifs. On comprend pourquoi la récolte et l'exploitation de ces données massives ont intéressé, en premier lieu, les entreprises et les grands groupes commerciaux. Ces derniers cherchent ainsi à mieux comprendre les habitudes et les pratiques des usagers en tant que consommateurs afin de mieux cibler et optimiser leurs offres commerciales et de prédire des tendances. Mais la récolte et l'analyse des données concernent en réalité tous les secteurs d'activité de la santé à l'agriculture, en passant par les services des assureurs etc. et le secteur de l'éducation ne fait pas exception.

En effet, selon une étude menée par le Center for Digital Education auprès d'enseignants du supérieur, le principal bénéfice de l'analyse du Big Data dans l'éducation serait<sup>3</sup> :

- le suivi et la prédiction des performances d'un élève (69%),
- l'augmentation du taux de diplômés (61%)
- l'ajustement en temps réel des programmes scolaires (47%).
- mesurer la performance institutionnelle de l'établissement (44%)
- Déceler d'éventuelles failles dans l'administration grâce à l'analyse (22%)

C'est dans les années 80 que les ordinateurs ont commencé à faire leur apparition dans les écoles primaires, les collèges et les lycées. L'environnement scolaire a permis à de nombreux élèves de s'initier à l'informatique.

<sup>2</sup> Chiffres reportés sur le Blog du modérateur :

https://www.blogdumoderateur.com/barometre-numeriquefrance-2016-credoc/ 35 sur 77

<sup>3</sup> source : article sur lebigdata.fr, Mai 2016

DNE NumériLab / Thème 2 "Learning Analytics" / Axe 2 : Learning Analytics, utilisations et usages

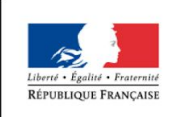

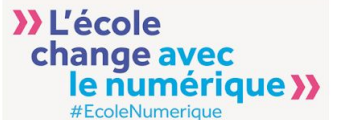

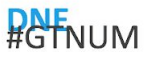

Aujourd'hui, les ordinateurs portables et les tablettes remplacent de plus en plus les feuilles blanches et les stylos dans les salles de classe. Cette numérisation de l'éducation génère un très grand volume de données relatives à l'apprentissage et à l'enseignement. Les entreprises technologiques et les établissements scolaires peuvent dorénavant s'associer pour convertir ces données en pistes à suivre pour développer de meilleures méthodes d'enseignement, de nouveaux programmes scolaires et pour remédier aux problèmes des élèves en difficulté. C'est ainsi que les Learning Analytics, une discipline consacrée à la mesure, la collecte, l'analyse et la production de rapports à propos des processus d'apprentissage prend de plus en plus d'essor.

- La première partie de ce document décrit différentes utilisations et applications des Learning Analytics visant à faire évoluer l'enseignement, en classe et à distance. Plusieurs exemples concrets de l'utilisation de l'analyse des données dans le secteur de l'éducation y sont présentés. Quelques outils utilisés surtout à l'international sont décrits.
- La seconde partie quant à elle explore quelques pratiques d'analytique de données chez des enseignants en France. Elle est constituée à la fois d'une enquête préliminaire ciblant une trentaine d'enseignants et une exploration de quelques outils déclarés par ces enseignants. Elles montrent une certaine volonté d'utilisation des Learning Analytics de leur part en faisant avec "les moyens du bord".

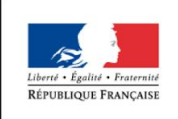

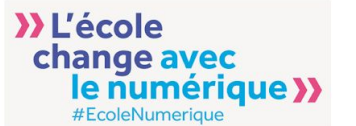

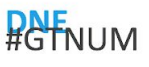

### I. Utilisations des Learning Analytics à des fins scolaires

### I.1. Objectifs visés par les Learning Analytics

### **A. Améliorer l'efficacité des dispositifs d'apprentissage**

Les Learning Analytics au travers des rapports d'analyse de la majorité des LMS présents sur le marché apportent des indications pour suivre le bon déroulement de ces dispositifs ou de détecter des anomalies : taux de connexion limité, progression inférieure aux prévisions, complétion insuffisante, etc.

Les plateformes sont en mesure de détecter des comportements non conformes à ce qui est prescrit (exemple une mauvaise réponse à un quizz), la plateforme est capable d'alerter le responsable de formation qui pourra agir. Si une ressource n'est jamais consultée, le responsable peut alors évaluer la pertinence de sa ressource et la modifier en conséquence. Néanmoins, l'analyse de ces problèmes et la détection de leur origine nécessite des compétences en matière de gestion de dispositif. Le dispositif tout seul même s'il est capable de notifier une anomalie ne peut pas fournir les causes de ces anomalies. Souvent des constats d'anomalies sont faits a posteriori et ne permettent pas d'agir *in situ* ou de les anticiper [7].

Afin d'offrir une expérience d'apprentissage centrée sur l'élève, il est essentiel que les établissements scolaires disposent d'un bon dispositif d'apprentissage (LMS). Un LMS héberge des cours eLearning, planifie et suit les programmes de formation en ligne, et génère des rapports sur les programmes de formation.

Mais, comment savoir si les élèves trouvent que les contenus de formation en ligne sont suffisamment intéressants? Existe-t-il des contenus de formation spécifiques pour améliorer les apprentissages des élèves? L'utilisation des outils d'analyse d'apprentissage disponibles via un LMS peut fournir les réponses.

Les LMS d'aujourd'hui sont passés de simples plates-formes d'apprentissage en ligne à des canaux d'apprentissage axés sur les données, mobiles et accessibles. Voici deux façons dont un LMS peut aider à optimiser l'utilisation de l'analyse de l'apprentissage au sein d'un établissement scolaire :

#### *A.1. Les rapports en temps réel*

La capacité de génération de rapports est au cœur de l'utilisation du LMS. La capacité de reporting d'un LMS donne un aperçu de l'efficacité des programmes de formation en ligne en fournissant des rapports basés sur des données en temps réel, en suivant l'activité, les progrès et les compétences des apprenants. En tant qu'enseignant, voici quelques questions qu'il peut se poser :

- Les apprenants complètent-ils les activités en ligne qui leur ont été assignés?
- Le programme de formation progresse-t-il conformément au plan ?
- Quels cours ou types de cours génèrent les taux d'achèvement les plus élevés?

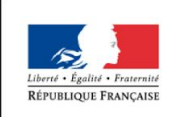

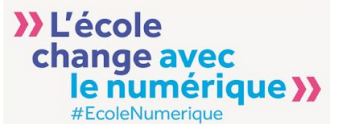

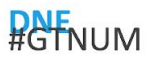

● Les mauvais résultats ont-ils pu s'améliorer grâce au programme de formation en ligne?

Un LMS facilite la génération de rapports analysant les métriques de formation organisées par apprenant, équipe, cours ou unité d'enseignement. Une fois créés, les rapports peuvent être exportés vers des documents Word, Excel ou PDF pour faciliter la consultation ultérieure. L'analyse des données par l'utilisation des rapports d'analyse du LMS permet aux enseignants de proposer des interventions précises.

En outre, les établissements ayant des exigences de rapport spécifiques ont la possibilité de travailler avec un fournisseur LMS pour générer des rapports personnalisés qui répondent à leurs besoins pédagogiques.

#### *A.2. Améliorer les apprentissages*

Souvent, un LMS héberge plusieurs cours auxquels de nombreux apprenants peuvent accéder à l'échelle de la classe. En conséquence, le LMS devient rapidement un entrepôt pour les données des apprenants. L'analyse de l'apprentissage est un moyen pratique d'utiliser cet entrepôt de données en analysant les taux d'apprentissage et de conformité enregistrés au sein de la classe.

En plus de suivre les taux d'inscription et d'achèvement des cours, l'analyse de l'apprentissage fournit aux enseignants de solides informations sur la façon dont leurs apprenants apprennent. L'engagement des apprenants avec le contenu du cours offre des indications précieuses sur l'efficacité de la conception du cours.

Pour vérifier l'efficacité d'un cours, l'extraction des métriques suivantes à partir d'un LMS peut y contribuer :

- Nom d'utilisateur et identifiant le plus récent
- Nombre de cours inscrits et complétés
- Pourcentage de réussite

En plus de fournir des informations utiles aux enseignants, les outils d'analyse de l'apprentissage sont également très bénéfiques pour les apprenants, car ils constituent un outil efficace pour suivre leur performance. Les tableaux de bord des apprenants augmentent l'utilité d'un LMS en sensibilisant les apprenants à leurs progrès.

#### **B. Personnaliser les dispositifs d'apprentissage**

L'apprentissage adaptatif est une méthode d'apprentissage qui utilise des technologies de l'information et de la Communication qui modifient la présentation du matériel d'apprentissage pour s'adapter aux besoins individuels des apprenants, souvent influencés par les données recueillies lors de l'apprentissage. Les outils pédagogiques modernes peuvent maintenant essentiellement apprendre de la façon dont les gens apprennent et adapter le matériel d'apprentissage à chaque apprenant. Au fur et à mesure d'un élève suit un cours, les technologies de l'information et de la communication en place suivent les éléments du cours avec lesquels il travaille bien, et ceux qui sont plus difficiles, afin d'ajuster le parcours et les supports de cours en fonction de ses performances. Par exemple, si un apprenant a obtenu de bons résultats en visionnant une vidéo d'apprentissage, le cours incorporera davantage de vidéos dans son parcours d'apprentissage spécifique afin d'augmenter sa performance globale. L'adaptive learning consiste donc à proposer un enseignement personnalisé, adapté aux besoins

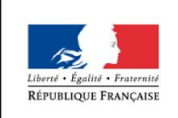

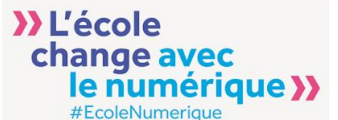

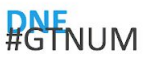

de chacun, tant en termes rythme d'apprentissage que de contenu.

Dans le rapport de l'éducation nationale "Vers une société apprenante" disponible [ici,](http://cache.media.education.gouv.fr/file/2017/40/3/Rapport_recherche_et_developpement_education_V2_756403.pdf) il est précisé l'intérêt de s'appuyer non seulement sur des disciplines déjà impliquées dans la compréhension des apprentissages et de l'enseignement comme la didactique, la psychologie, la sociologie et les sciences de l'éducation mais également sur des disciplines émergentes comme les "learning analytics", "e-learning" et "machine learning".

En effet, ces disciplines dites "émergentes" s'imposent de plus en plus grâce à l'abondance des données produites par les apprenants lorsqu'ils travaillent à l'aide d'outils numériques connectés, la collecte et l'analyse des informations permettent de suivre et d'améliorer les apprentissages, d'adapter l'enseignement. Les enseignants peuvent suivre précisément les progressions et mieux appréhender les besoins individuels, répondant ainsi aux objectifs de l'Éducation Nationale de mettre en place une pédagogie différenciée.

### **C. Apports des données d'apprentissage pour la détection du décrochage pour un meilleur accompagnement des apprenants**

Dans le vocabulaire général, le terme « décrochage » est défini dans le dictionnaire comme «l'action de décrocher, de détacher ». Ce terme peut s'avérer plus complexe à définir car il peut rassembler plusieurs réalités, plusieurs profils d'apprenants, plusieurs types de parcours. Pour autant, le décrochage est souvent associé à l'absentéisme, à l'échec et à l'abandon. Une manière de mesurer le décrochage revient souvent à mesurer la présence des apprenants.

Le décrochage est un phénomène souvent étudié et analysé dans les milieux universitaires en raison des taux de perdition constatés dans une année donnée. Pour autant le décrochage n'est pas seulement une inquiétude universitaire, elle préoccupe autant le ministère de l'éducation nationale que le ministère de l'enseignement supérieur.

En effet, le ministère de l'éducation nationale tente de son côté aussi de lutter contre le décrochage scolaire. Des campagnes pour mobiliser contre le décrochage scolaire ainsi que des actions sont menées comme la mise en oeuvre de structures de retour en formation qui sont passées de 12 en 2012 à 44 à la rentrée 2016 pour environ 2000 jeunes que ce soit des structures de retour à l'école ou en passant par l'intermédiaire de partenaires comme l'école de la deuxième chance ou l'Epide (Etablissement public d'insertion dans l'emploi)<sup>4</sup>.

Si le décrochage fait tant débat dans les discours politiques ou sociétaux, c'est qu'il questionne le fonctionnement même des institutions et des établissements.

Lorsque l'on observe la littérature sur le décrochage, on comprend qu'il est important de s'émanciper du stéréotype de l'apprenant décrocheur, généralement défini par son absence. L'idée que l'abandon ou l'échec résulte du seul manque de travail paraît en effet trop réductrice, même s'il participe évidemment au phénomène. On peut toutefois s'arrêter sur deux grands profils, si tant est que l'on appréhende toujours la question du décrochage comme phénomène aux raisons multiples.

Un premier profil de décrocheurs, peut-être le plus facile à définir (et le profil qui interpelle le plus), est celui dont l'investissement dans la scolarité est soit nul soit très faible. C'est la

<sup>4</sup> <http://www.education.gouv.fr/cid55632/la-lutte-contre-le-decrochage-scolaire.html> (consulté le 9 Mars2018)

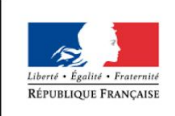

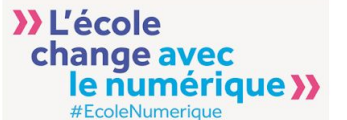

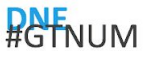

figure de l'apprenant décrocheur que l'institution reconnaît le mieux. Ces apprenants se sont complètement désengagés. Pour des raisons qui ne s'arrêtent pas uniquement à la théorie du manque de travail, ils n'ont pas réussi à entrer dans la dynamique nécessaire au « métier d'élève » : ils n'assistent pas aux cours, ne réalisent pas le travail demandé par les enseignants et parfois ne se présentent pas aux évaluations. Il ne faut pour autant pas imaginer que leur abandon est survenu d'un coup [6].

Un autre profil se dessine également, souvent plus difficile à cerner pour l'institution ; il s'agit d'apprenants dits « bons élèves ». Assidus aux cours, ils travaillent régulièrement et échouent pourtant aux évaluations sans parvenir à identifier les raisons de cet échec. Ces profils sont un peu particuliers car ils,ne vont pas forcément abandonner ; beaucoup vont se donner une seconde chance (voire une troisième) en redoublant l'année suivante. Le cycle se poursuit pourtant d'une année sur l'autre car ils n'ont toujours pas acquis les compétences nécessaires pour appréhender le travail demandé et pour répondre aux attentes des enseignants. La difficulté réside alors dans le fait que ces apprenants ne sont pas, en général, considérés comme décrocheurs ; ils sont assidus, ils s'accrochent, ils sont présents aux cours, rendent les différents travaux qu'on leur a assigné. Ils passent quasi inaperçus aux yeux des enseignants ou de l'institution. Ils sont d'autant plus en situation d'échec qu'ils ne correspondent pas au profil de l'élève sur le parcours de décrochage, ils ne sont donc pas identifiés comme tels et aucun dispositif ne vient à leur aide avant qu'il ne soit trop tard. Accompagner individuellement ces apprenants par l'enseignant paraît alors comme une solution pour prévenir et lutter contre le décrochage.

L'accompagnement individualisé des apprenants pour lutter contre le décrochage peut s'avérer très difficile, voire impossible car les enseignants doivent souvent gérer des cohortes d'apprenants et le manque de temps combiné au manque de moyens ne permettent pas de pouvoir facilement interagir avec chaque apprenant. Il faudrait donc se tourner vers des solutions plus rapides, automatisées, dans l'idéal qui garantiraient de pouvoir détecter assez finement les difficultés de l'apprenant et, donc de proposer des analyses par apprenant et pas seulement sur une cohorte. On chercherait donc des solutions médiatisées rapides pouvant répondre à ces problématiques ; on se tourne donc assez naturellement vers le numérique pour ce faire.

De la même manière que les groupes commerciaux tentent d'analyser les habitudes et les pratiques des consommateurs, ici on va chercher à comprendre les habitudes et les pratiques des apprenants. Au lieu de vendre un produit, on peut imaginer proposer un parcours plus personnalisé à un élève après que l'on a étudié ses habitudes de travail, évalué ses connaissances et compétences. Les modèles prédictifs, s'ils peuvent être très problématiques n'en sont pas moins potentiellement importants : il ne s'agit pas de faire du profilage pour déterminer quel élève n'est pas à même de réussir sa scolarité mais de déterminer les points faibles et les points forts de l'élève et de le guider, soit vers un accompagnement. On va donc utiliser des traces portant sur l'apprentissage et les méthodes de travail. Les traces permettent de vérifier le nombre de connexions à l'espace de cours en ligne, le temps de connexion, la consultation d'une ressource, la fréquence de consultation d'une page, le temps moyen passé à visionner une vidéo, la complétion d'une activité, la note obtenue à cette activité ou encore les résultats d'un QCM. Les données récoltées peuvent d'ailleurs être très précises. Des rapports peuvent produire des

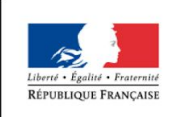

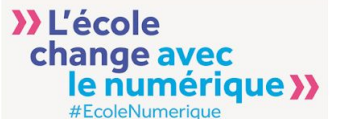

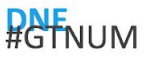

indications sur la moyenne générale et les notes par question par exemple pour un quizz, mais également des détails plus fins tels que la moyenne obtenue par question, l'écart type pour chaque tentative avec évaluation la plus haute, la dissymétrie de la distribution des notes pour chaque tentative avec évaluation la plus haute ainsi que le taux d'erreur, le score de réponse au hasard ou encore l'indice de discrimination par question. Ce n'est qu'un exemple parmi d'autres mais on voit bien que l'on peut obtenir nombre de détails sur le travail effectué par des élèves.

En France, le brevet des collèges et le baccalauréat sont les deux seuls indicateurs utilisés pour évaluer le niveau des collégiens ou lycéens. Or, ces évaluations sont tardives car elles arrivent en fin d'un cycle scolaire. Elles ne peuvent donc pas constituer une base d'analyse pertinente de l'évolution du niveau de l'enseignement. Pour preuve, tandis que le taux d'obtention du bac croît depuis 20 ans (passant de 75% à plus de 90% de réussite pour la filière générale en 2015), le dernier classement PISA mené par l'OCDE (2012) a montré une chute du niveau scolaire dans l'Hexagone (la France est par exemple passé de la 11e à la 23e place en mathématiques en neuf ans) et une tragique augmentation du nombre de ses élèves en difficulté  $5$ .

Les Learning Analytics serait alors un outil pertinent qui permettrait à l'enseignant d'identifier les facilités, les efforts, les progrès ou les difficultés de chacun de ses élèves et de pouvoir agir directement auprès de ces élèves, de sorte à revenir avec eux sur le problème identifié. Replacé au cœur même du système, l'enseignant retrouverait alors pleinement la marge de manoeuvre nécessaire à la gestion et à l'adaptation de son programme afin de prévenir et d'éviter, tant qu'il le peut encore, les décrochages et échecs scolaires.

### I.2. Exemples d'outils de Learning Analytics utilisés à des fins scolaires

### **A. Lalio et Knewton, des outils basés sur les traces pour la pédagogie différenciée**

La personnalisation des apprentissage et l'adaptative learning se développe de plus en plus en France aujourd'hui alors que cette pédagogie est en plein essors aux USA. Les startups EdTech se tournent de plus en plus vers les learning analytics et l'intelligence artificielle pour développer des algorithmes qui transforment la manière d'apprendre à l'image de la startup Lalio qui a développé un outil basée sur la psychologie cognitive et l'intelligence artificielle pour créer un assistant pédagogique pour les enseignants afin de permettre à des élèves d'apprendre à leur rythme. Son développement est motivé par le constat du fondateur de Lalio, Laurent Jolie « Le projet vise à mettre fin à l'illettrisme en France, tout simplement ... 20 % des enfants arrivant en sixième ne savent pas lire»  $6$ .

<sup>5</sup> source :

https://www.journaldunet.com/management/expert/62264/progres-et-egalite-des-chances---a-quand-le-big-d ata-a-l-ecole.shtml

<sup>6</sup> https://blog.econocom.com/blog/personnaliser-leducation-grace-a-ladaptive-learning/

DNE NumériLab / Thème 2 "Learning Analytics" / Axe 2 : Learning Analytics, utilisations et usages

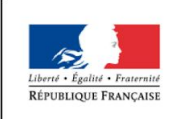

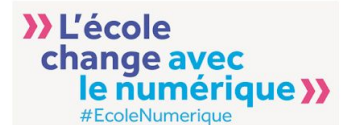

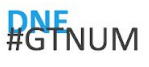

Lalilo (Source : http://cyber-kap.blogspot.com/2018/05/lalilo.html)

Avec le développement des technologies de l'information et de la communication, l'apprentissage à distance s'est beaucoup développé. C'est ainsi que les MOOC sont apparus. Les MOOC (Massively Online Open Courses) permettent d'accéder aux programmes scolaires et aux examens directement depuis son ordinateur ou sa tablette. Par ailleurs, ces cours en ligne génèrent de nombreuses donné

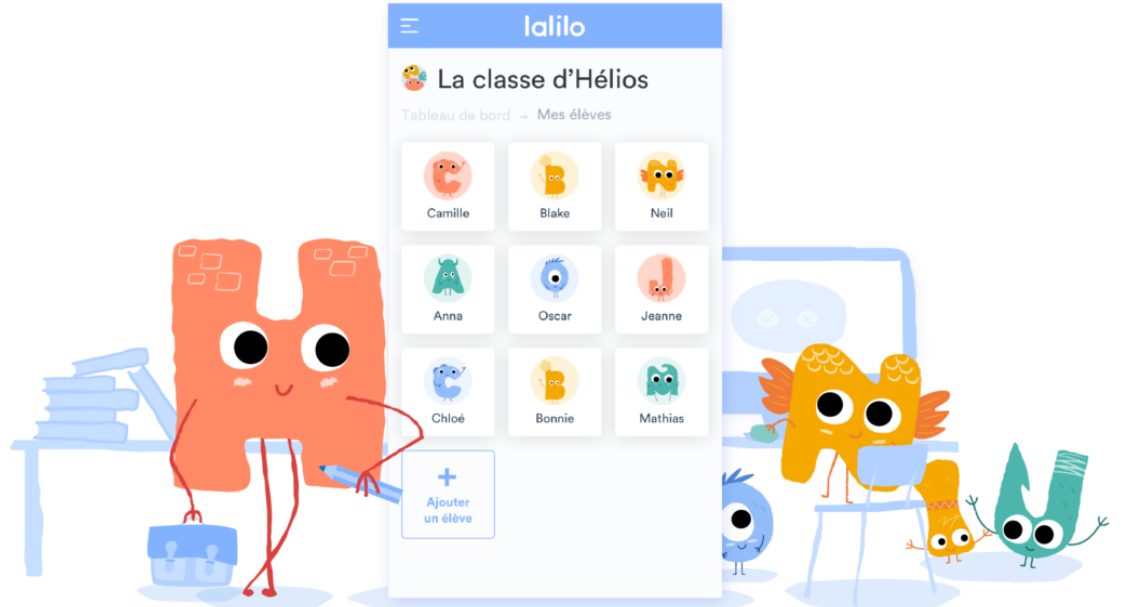

es sur la

façon dont les utilisateurs étudient. Une startup a développé une plateforme appelée (Knewton) permettant d'analyser en temps réel les données collectées dans le cadre de ces MOOC. Il est ainsi possible de comprendre quels sont les obstacles et les éléments qui ralentissent les apprenants dans leur apprentissage ou les dissuade d'aller jusqu'au bout. Cette plateforme permet également de personnaliser les apprentissages. Pour ce faire, elle utilise les outils analytiques pour déterminer la meilleure approche d'enseignement pour chaque apprenant. des algorithmes d'apprentissage automatique sont mis en oeuvre pour adapter les cours en fonction des forces, des faiblesses et des préférences de chaque utilisateur.

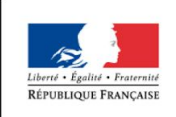

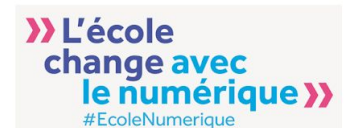

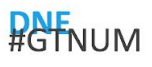

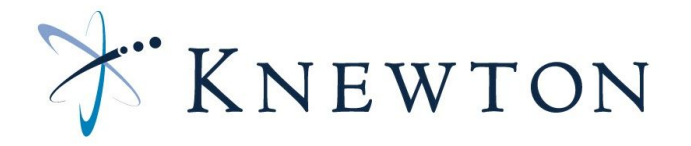

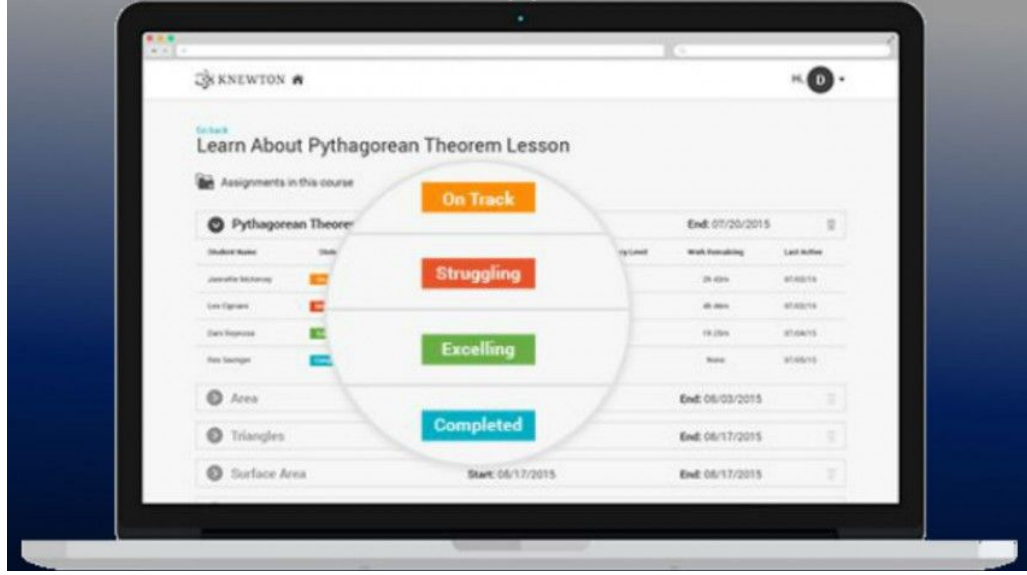

#### **Source :**

http://www.gettingsmart.com/2015/09/knewton-brings-adaptive-and-personalized-learning-to-the-masses/

### **B. Eduvant, un outil basé sur les traces pour alerter sur la progression lente d'un élève par rapport à ses pairs**

Eduvant<sup>7</sup> est un outil permettant d'estimer les performances d'une école par rapport aux objectifs fixés au préalable, qu'ils concernent les résultats académiques ou le niveau de discipline. Il permet à l'enseignant d'être alerté lorsqu'un étudiant en particulier progresse moins vite que les autres.

Eduvant fournit une plate-forme de données basée sur le Web et une suite initiale d'applications analytiques parmi lesquelles, on peut citer :

● EduVantage Dashboards / Virtual Research Assistant : Un tableau de bord qui fournit des informations nécessaires pour suivre la progression des apprenants par rapport à des objectifs pédagogiques et opérationnels

<sup>7</sup> eduvant.com

DNE NumériLab / Thème 2 "Learning Analytics" / Axe 2 : Learning Analytics, utilisations et usages

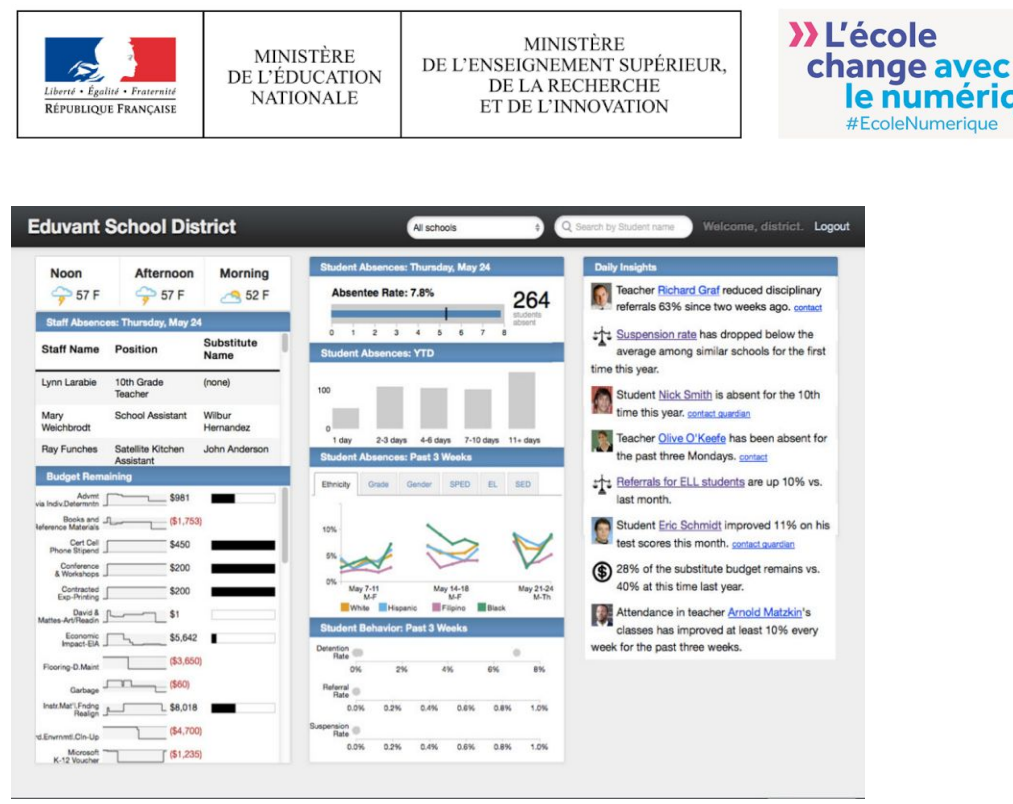

Eduvantage dashboard (Source : <http://eduvant.com/solutions/eduvantage-dashboard/>)

#### ● EduVantage Presenter

EduVantage Presenter permet d'exporter et de partager les informations avec les autres. Les rapports peuvent être facilement configurés pour s'adapter aux chartes graphiques des écoles

**RAFNUM** 

numérique >>

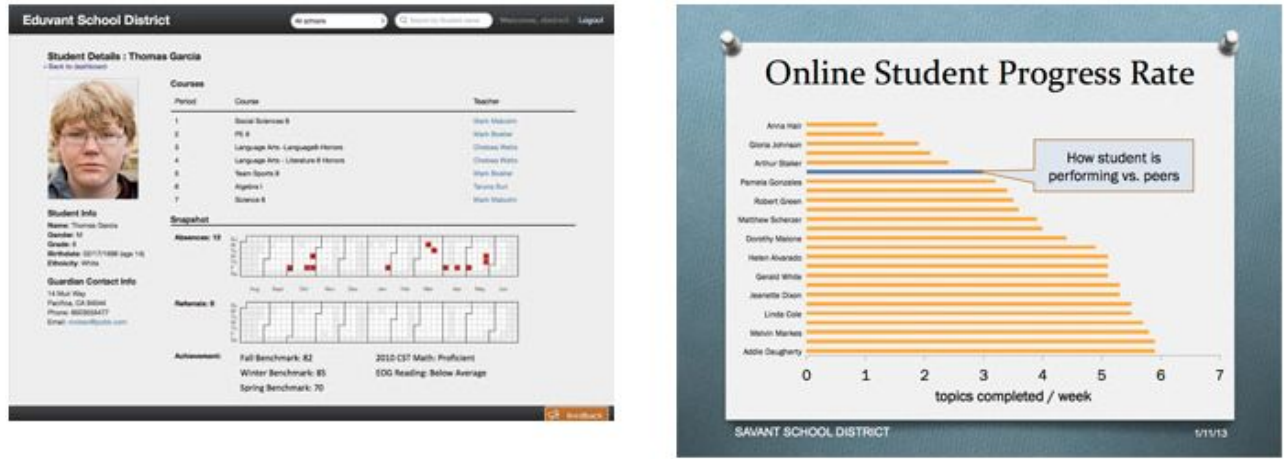

Eduvant Presenter (source : <http://eduvant.com/solutions/eduvantage-presenter/>)

Les applications donnent aux directions d'école et aux enseignants une vision quotidienne des grandes tendances tout en identifiant les cas individuels les plus importants. La plate-forme existe sur des systèmes de données existants et dispose également d'une API ouverte basée sur des normes qui permet aux développeurs externes de construire des solutions de données robustes, sécurisées et intégrées pour les écoles. Notons qu'il est possible de demander une version démo pour tester les applications.

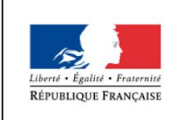

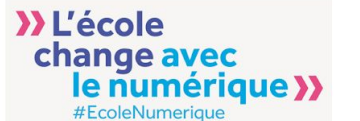

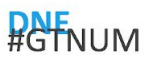

Dans un collège américain et suite à des problèmes de discipline importants, l'analyse des données avec Eduvant a permis à l'établissement de comprendre que la recrudescence des problèmes de discipline était proportionnelle à la diminution des sorties et des voyages scolaires. Cela a permis à l'établissement à réduire de façon importante ces problèmes de discipline en organisant de nouveau des sorties<sup>8</sup>.

### **C. Proctortrack, un système de "eye tracking" basé sur les traces pour surveiller les apprenants pendant les épreuves écrites**

Proctortrack<sup>9</sup> est un outil qui contribue à lutter contre la triche et le plagiat. C'est un logiciel de reconnaissance faciale qui est utilisé pour surveiller les apprenants pendant des examens de la même façon que pour un surveillant en face à face. Il suit le mouvement des apprenants et génère un rapport signalant tout comportement pouvant porter atteinte à l'intégrité académique, comme consulter des notes, rechercher des réponses en ligne ou consulter une autre personne pendant l'examen. Il traque le mouvement des yeux (eye tracking) pour éviter toute tentative de triche. Il permet également d'analyser le comportement global de l'apprenant en temps réel et de le comparer avec des profils-types et des comportements de tricheurs. Ce système peut être utilisé aussi bien en classe qu'à distance. Notons toutefois que son caractère "intrusif" a souvent été dénoncé et lui a valu plusieurs critiques.

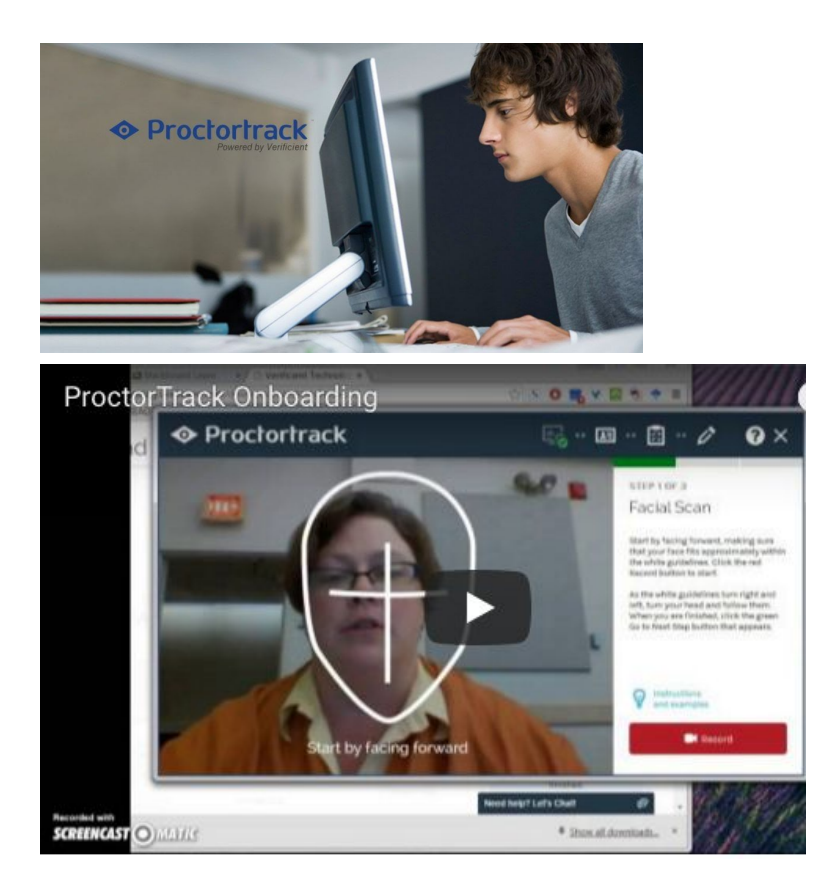

<sup>8</sup> source : article sur lebigdata.fr, Mai 2016

<sup>9</sup> https://www.proctortrack.com/

DNE NumériLab / Thème 2 "Learning Analytics" / Axe 2 : Learning Analytics, utilisations et usages

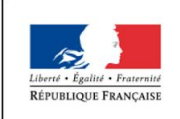

MINISTÈRE DE L'ÉDUCATION **NATIONALE** 

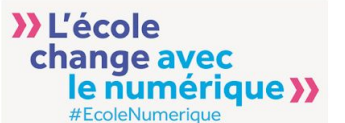

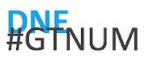

(source : https://rutgers.instructure.com/courses/35/pages/proctortrack)

### **D. LectureTools, un outil pour réguler les apprentissages**

La réussite ou l'échec de l'apprenant est souvent les éléments les plus utilisés par les enseignants pour avoir des retours sur l'efficacité de leur méthodes. LectureTools<sup>10</sup> est un outil qui souhaite y remédier. LectureTools, outil développé par un professeur de l'université du Michigan, vendu ensuite à Echo360 crée un environnement d'apprentissage actif dans la salle de classe qui augmente l'engagement et la participation des élèves pendant les cours. Il donne la possibilité à l'enseignant d'interagir avec les élèves via des ordinateurs portables, des téléphones ou des tablettes en classe ou à distance. Les élèves peuvent prendre des notes, poser des questions, voir les médias et générer des guides disponibles même après la fin des cours.

LectureTools permet aux apprenants de suivre un plan de cours depuis leurs laptops et de placer des annotations sur les différentes étapes afin de délivrer des retours à l'enseignant. Un bouton « je suis perdu » permet même d'indiquer directement à l'enseignant si un point n'a pas été compris. LectureTools permet à l'enseignant d'intégrer des activités telles que des quiz, des sondages et des vidéos qui stimulent l'interaction des élèves. Il permet à l'enseignant de naviguer facilement dans l'analyse des cours pour voir les réponses et les questions des élèves, évaluer la compréhension et voir la participation aux cours.

Par la suite, l'enseignant peut consulter les statistiques et les données relevées par cet outil pour repérer les points à améliorer dans son cours ou entrer en contact individuel avec les élèves en difficulté.

LectureTools permet :

d'exploiter toutes les données comportementales de l'élève en se basant sur une analyse personnalisable.

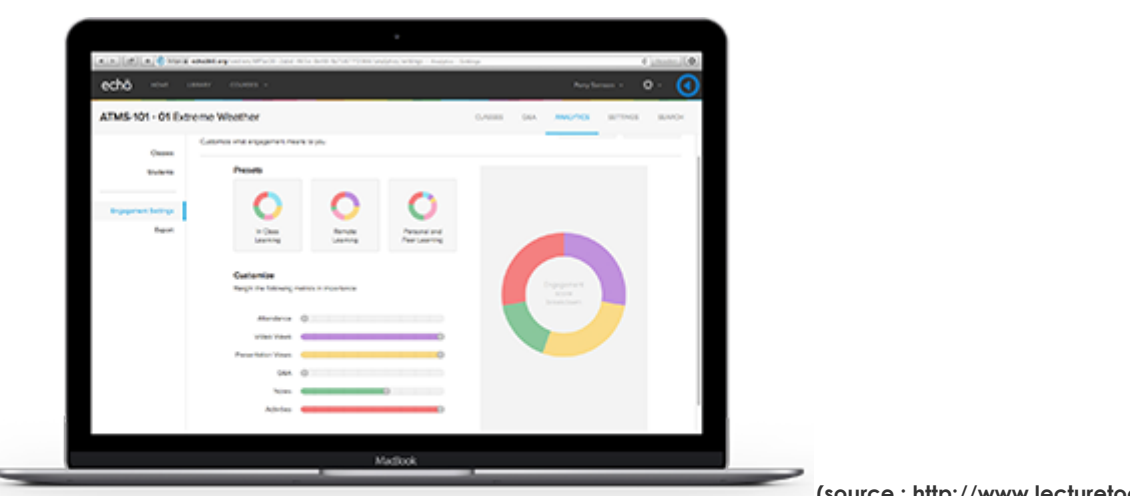

**(source : http://www.lecturetools.com/)**

de surveiller les interactions avec les élèves et de découvrir les zones de confusion afin d'améliorer le contenu et de clarifier les points de confusion.

<sup>10</sup> http://www.lecturetools.com/

DNE NumériLab / Thème 2 "Learning Analytics" / Axe 2 : Learning Analytics, utilisations et usages

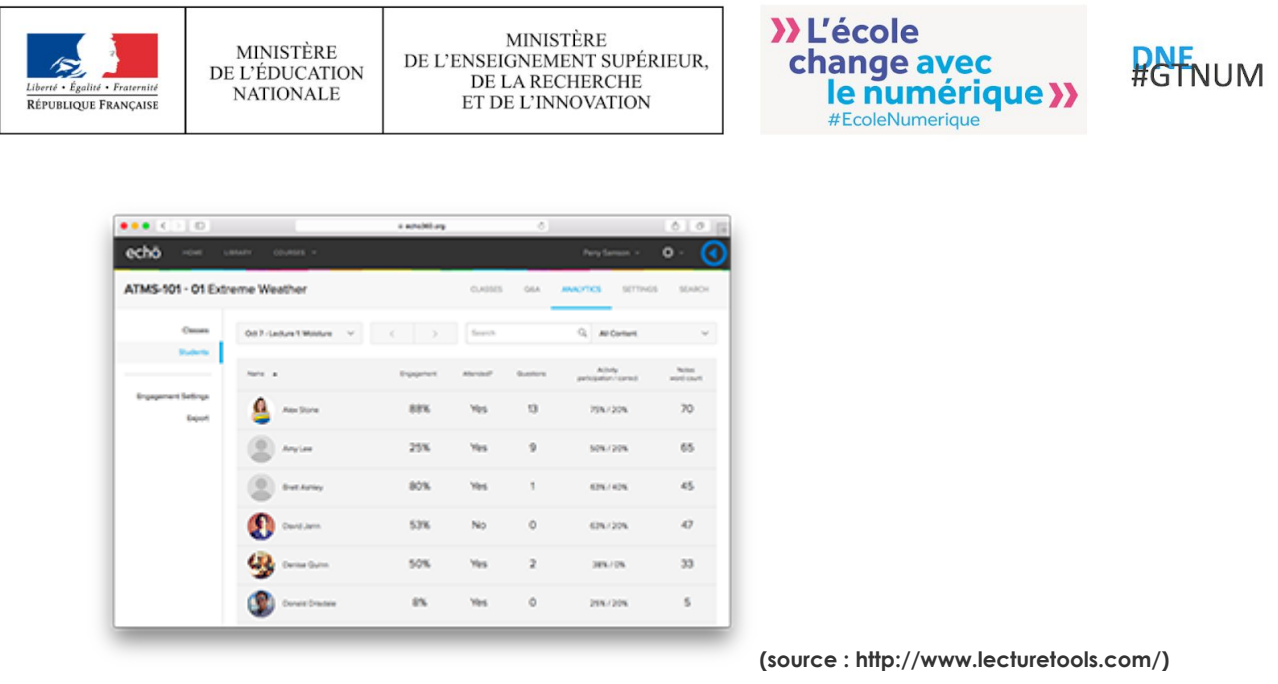

● Visualiser les données et consulter un aperçu de ce que les élèves font et ne font pas, de sorte que l'enseignant puisse offrir des conseils plus détaillés aux élèves.

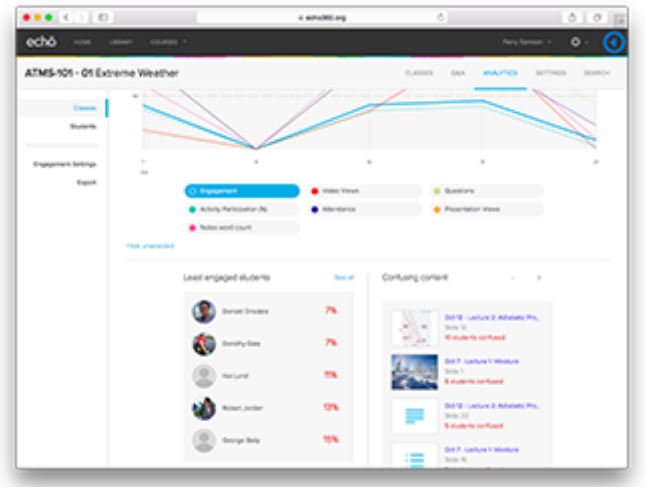

**(source : http://www.lecturetools.com/)**

I.3. Utilisation des Learning Analytics en recherche dans le contexte scolaire : exemple de deux projets

**A. Apport des données d'apprentissage pour observer l'appropriation des Technologies de l'Information et de la Communication**

Plusieurs études sont menées et continuent d'être menées sur les processus d'appropriation des technologies éducatives. Ces travaux portent plus particulièrement sur l'observation des usages qui sont faits des technologies éducatives et du numérique de façon plus générale notamment

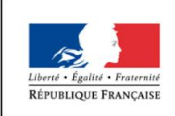

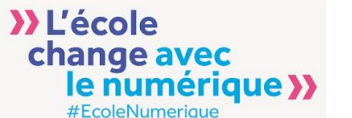

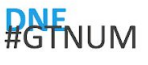

dans des contextes scolaires et des processus qui conduisent à l'appropriation d'une technologie par un utilisateur.

L'appropriation peut être définie comme le processus par lequel les intentions d'usage vont conduire à une stabilisation des pratiques permettant à l'utilisateur d'intégrer la technologie dans son quotidien, quelque soit la correspondance avec les usages prescrits par les concepteurs. Un sujet utilisera une technologie en fonction de ses intentions d'usage. Il adoptera cette technologie si ses représentations, ses interprétations et ses pratiques s'avèrent efficaces. Ces usages seront finalement plus ou moins éloignés de ce qui était prescrit par le concepteur de la technologie.

Pour étudier ces processus de l'appropriation, des méthodologies basées sur l'analyse des traces numériques sont parfois mise en oeuvre.

Comme précisé dans [10], d'après la sociologie des usages, l'appropriation est un processus lent et progressif durant lequel l'utilisateur intègre un dispositif technique à sa vie quotidienne en l'adaptant de façon créative à sa culture en fonction de ses besoins, de ses pratiques, de ses valeurs. Durant ce processus, le sujet doit s'adapter en développant de nouvelles compétences nécessaires à la maîtrise du dispositif technique, mais il ajuste également l'artefact lui-même [12][9] cités dans [10].

Nogry et Sort dans [10] adoptent le point de vue de (Caroll et al., 2002) en précisant qu'observer le processus d'appropriation, c'est comprendre la façon dont les utilisateurs sélectionnent certains aspects d'une technologie, l'adaptent, la mettent en forme selon leurs besoins et en prennent ainsi possession pour aller vers des utilisations qui se stabilisent.

Ainsi, récolter les traces d'activité des utilisateurs peut contribuer à observer l'appropriation qui en est faite comme cela a été le cas dans les études menés dans les projets AS-Living Cloud [1] et TED [3][4] par exemple, mais elles peuvent également être utilisées afin de favoriser l'appropriation du système par les apprenants [8] et c'est le cas des environnements dits "traçants". Il s'agit des environnements qui présentent une visualisation de l'histoire interactionnelle destinée à l'utilisateur en lui proposant différentes possibilités d'actions, navigation ou autres. Ces environnements favorisent la métacognition et inscrivent l'activité de l'élève dans une démarche réflexive. L'idée est que l'environnement informatique peut servir de « miroir doté de mémoire » pour l'utilisateur, par le biais de la présentation des traces informatiques, ces dernières suscitant chez l'utilisateur une prise de distance par rapport à son activité à l'origine d'une prise de conscience de nature métacognitive (Ollagnier-Beldame, Mille, 2008).

Pour illustrer l'apport des learning analytics à l'observation de l'appropriation, nous citons le projet AS-Living Cloud [1][11], durant lequel l'étude d'un processus d'appropriation particulier a été mené. Il porte que la circulation des pratiques numériques juvéniles.

Cette étude repose sur un postulat qui est que lorsque le sujet utilisant la technologie évolue dans un environnement social et interagit avec d'autres sujets utilisant la technologie à leur tour, il y a un ensemble de pratiques numériques qui circulent dans les groupes sociaux. Cette circulation permet aux différents sujets de développer des compétences numériques plus élaborées que celles qu'ils avaient. Notons toutefois que ce postulat est posé essentiellement quand les sujets sont des jeunes adolescents. Pour étudier ce processus d'appropriation qu'est la circulation des pratiques chez les adolescents, une méthodologie basée sur l'analyse de traces d'interaction a été mise en oeuvre dans le cadre du projet de recherche AS-Living Cloud.

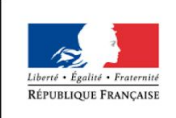

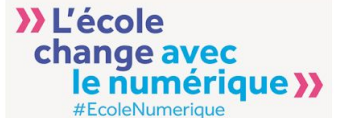

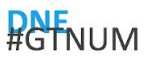

Une partie des données est collectée automatiquement et est au format de trace numérique. En complément, des entretiens d'explicitation ont été réalisés auprès des élèves sur leurs représentations. A cela s'ajoute un questionnaire en ligne diffusé auprès des élèves.

Un outil de traçage a été installé avec l'accord de lycéens et de leurs parents durant les années scolaires : 2015-2016 et 2016-2017 et a permis de collecter des traces d'utilisation des équipements des lycéens qui ont été complétées par des logs d'utilisation du réseau.

Un ensemble de besoins d'observation a été défini. Chacun des besoins d'observation identifié et présenté est ensuite analysé grâce aux traces récoltées en vue d'alimenter un tableau de bord. Les besoins d'observation sont regroupés autour des sous-objectifs suivants (voir tableau suivant pour des exemples) :

- Identifier les actions des lycéens en fonction du contexte d'usage
- Identifier les actions des lycéens en fonction de la catégorie thématique
- Identifier les actions des lycéens en fonction de la temporalité
- Identifier les actions des lycéens en fonction de la nature de l'intention

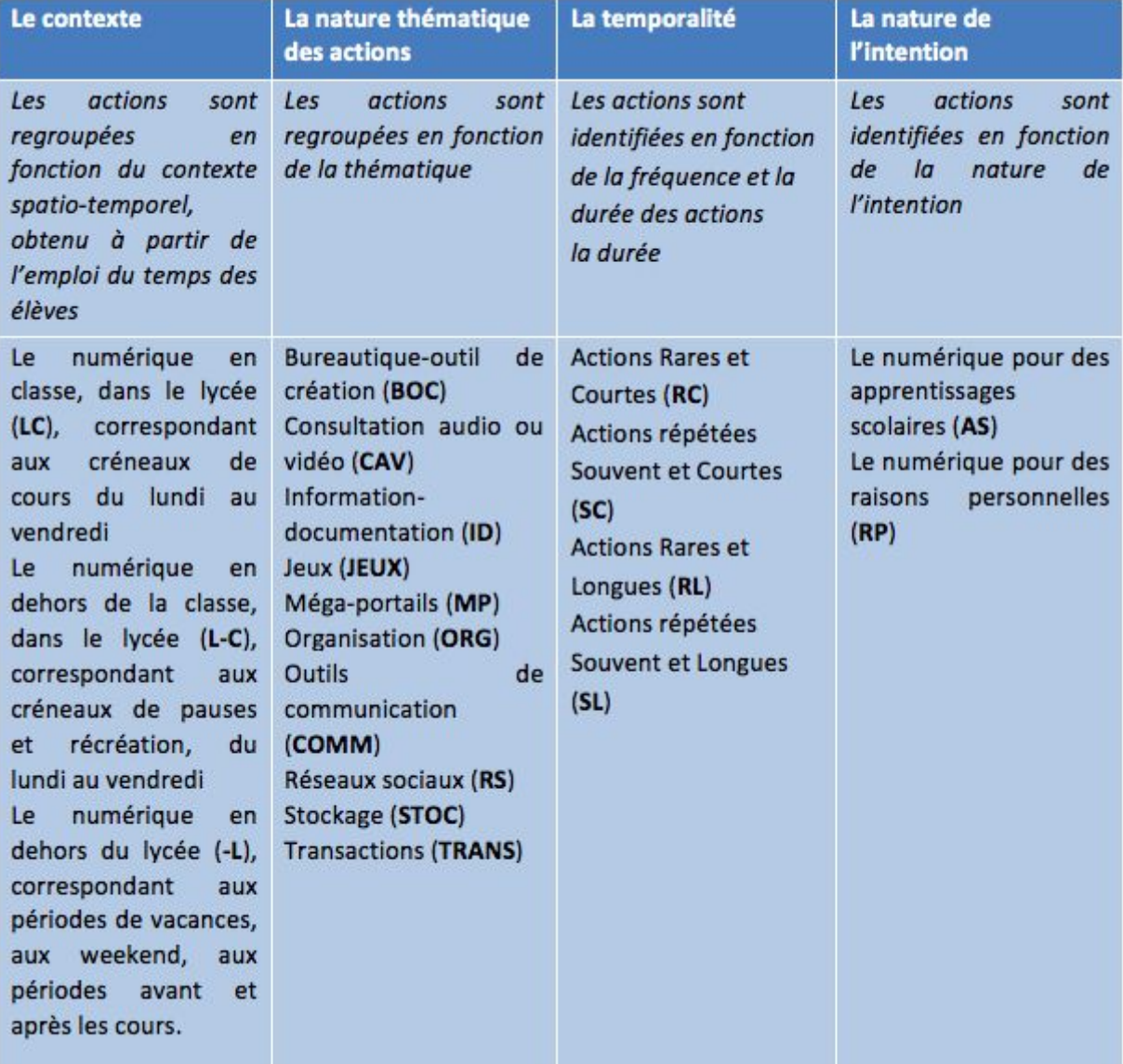

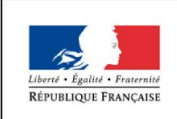

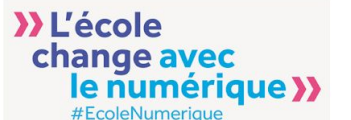

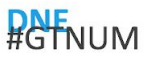

Une fois les traces collectées et analysées en fonction des besoins d'observation définis, les résultats de cette analyse peut alors être restituée sous la forme d'un tableau de bord des usages permettant une visualisation dynamique des résultats en fonction du profil de la personne qui les visualise. Le système propose les contenus de cette interface graphique grâce à l'authentification de l'utilisateur. De cette manière, les visualisations proposées sont adaptées à l'utilisateur et la confidentialité des informations préservée, par exemple, un affichage en fonction du statut (élève, enseignant, parent d'élève,personnels d'accompagnement).

### **B. Le programme Diplomas Now pour lutter contre l'échec scolaire**

Le programme Diplomas Now est un programme de recherche qui est né avec la vision que les jeunes qui vivent dans la pauvreté obtiendront plus de diplômes, que leurs écoles augmenteront les taux de réussite et d'obtention d'un diplôme et que ces communautés défavorisées bénéficieront d'une main-d'œuvre mieux formée et de passer de la pauvreté à la réussite adulte.

La mission est de permettre aux collèges très pauvres d'atteindre des taux d'obtention des diplômes de 80% ou plus et de permettre de préparer leurs élèves à entrer au lycée avec une bonne assiduité, de bons comportements et de bonnes performances, prêts à réussir dans des cours difficiles.

Opérant dans un nombre croissant d'établissements d'enseignement intermédiaire et supérieur, Diplomas Now est un partenariat public-privé primé i3 entre trois grands organismes nationaux sans but lucratif, les districts scolaires locaux et des bailleurs de fonds.

Diplômas Now est basé sur des recherches montrant que la moitié de tous les abandons éventuels peuvent être identifiés à la fin de la sixième année, et près de 75% au début de l'école secondaire. Des études ont révélé que les élèves du secondaire qui échouent à leurs cours ont une faible présence et un mauvais comportement.

La recherche menée dans le cadre de ce programme a montré que la moitié des 500 000 jeunes qui abandonnent l'école chaque année viennent de 12% des écoles secondaires du pays (1 700 «décrocheurs»). Une étude approfondie de l'Université Johns Hopkins a révélé que les élèves les plus à risque de décrocher à l'école peuvent être identifiés dès le premier cycle grâce à des indicateurs clés - présence insuffisante, comportement insatisfaisant et échec des cours en mathématiques et en anglais. Lorsque l'un de ces indicateurs est vu chez un enfant dès la sixième année, cet enfant a seulement une probabilité de 10 à 20 pour cent de terminer ses études secondaires.

Ce programme se base sur des données diverses pour lutter contre l'échec scolaire. Par exemple, à la Miami Carol City Senior High School<sup>11</sup>, le programme Diplomas Now consiste à analyser les données liées à l'absentéisme ou les comportements à problème et l'analyse a permis de repérer des causes comme les conflits familiaux, ou les difficultés financières. Ceci a permis aux équipes pédagogiques et administratives de l'école de mieux lutter contre ces causes.

<sup>11</sup> source : article sur lebigdata.fr, Mai 2016

DNE NumériLab / Thème 2 "Learning Analytics" / Axe 2 : Learning Analytics, utilisations et usages

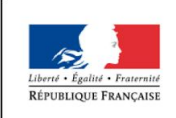

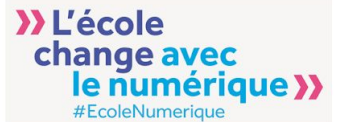

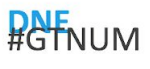

Sur la base des objectifs fixés, l'équipe Diplomas Now suit la fréquentation, le comportement et la performance du cours - apprenant par apprenant - sur une base bi-hebdomadaire. Elle révise régulièrement l'efficacité de la stratégie pour l'école et apporte des ajustements en conséquence. Deux fois par an, l'équipe présente des statistiques globales sur l'assiduité, le comportement et la performance du cours pour l'école. L'équipe sonde également les enseignants, les directeurs et les élèves pour déterminer s'ils croient qu'ils réalisent les progrès souhaités.

Des résultats prometteurs sont annoncés par le programme. Par exemple , au cours de l'année scolaire 2013-2014, Diplomas Now a obtenu  $12$ :

- 44% de réduction de l'absentéisme
- 59 pour cent de réduction des suspensions
- 57% de réduction chez les élèves échouant à l'anglais
- 58% de réduction chez les élèves échouant en maths

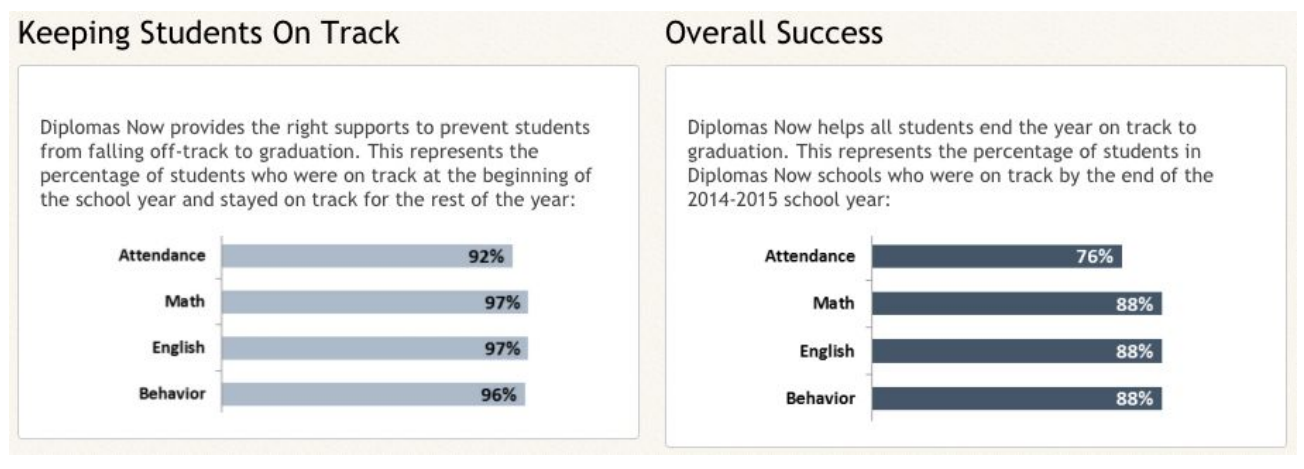

(Source : diplomasnow.org)

<sup>12</sup> Source : <https://diplomasnow.org/> consulté le 18/05/2018

DNE NumériLab / Thème 2 "Learning Analytics" / Axe 2 : Learning Analytics, utilisations et usages

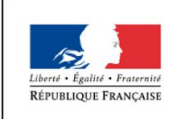

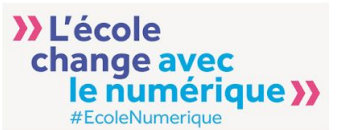

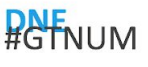

### Partie II : Exploration des pratiques et les outils utilisés par les enseignants pour l'analytique des données d'apprentissage dans le contexte français

La présente partie du document a pour objectif de s'intéresser à explorer les pratiques enseignantes en matière d'analytique de données d'apprentissage et aux outils utilisés dans le contexte français. Pour le faire, nous avons procédé en deux temps :

- 1. Nous avons d'abord nous avons interrogés un échantillon d'enseignants pour comprendre le rapport qu'ils entretiennent avec le numérique, comprendre quelles sont leurs pratiques pour suivre l'activité et optimiser l'apprentissage de leurs élèves qui sont la vocation première des Learning Analytics. Nous les avons également interrogé pour savoir s'ils ont recours à des outils ou des instruments qui leur permettent de pratiquer l'analytique de données d'apprentissage même si ces outils n'ont pas comme vocation première de faire des Learning Analytics.
- 2. Nous avons ensuite mené une revue de la littérature sur les outils et les instruments déclarés pour comprendre leur fonctionnement.

### II.1. Etude préalable : Questionner les enseignants

Un questionnaire a été élaboré basé pour une grande partie sur des questions ouvertes. La vocation de ce questionnaire est d'explorer les pratiques enseignantes en matière d'analytique des données d'apprentissage. Une trentaine de réponses nous ont permis de dresser une première liste de pratiques, d'outils, d'instruments qui ont servi à une revue de littérature présentée par la suite.

### **A. Questionnaire élaboré**

Le questionnaire en question comprend :

- 1. Une page d'accueil informant de l'objectif du questionnaire, de l'anonymat et de la confidentialité des réponses données.
- 2. Des questions sont réparties en plusieurs parties:
	- 2.1. *Pratiques numériques des enseignants :* La diffusion de solutions de Learning Analytics dans les établissements scolaires nécessite impérativement la mobilisation de compétences numériques indispensables ainsi que des pratiques numériques suffisamment élaborées pour les enseignants. Il s'agit pour nous dans cette partie d'explorer quelques-unes des ces pratiques numériques.
	- 2.2. *Pratiques pédagogiques pour la compréhension et le suivi de l'activité des élèves :* Il s'agit ici d'explorer quelles sont les pratiques habituelles des enseignants interrogés qui leur permettent de suivre l'activité de leurs élèves et leur progression, s'ils utilisent le numérique pour le faire et si c'est le cas quels sont les outils mobilisés.

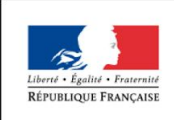

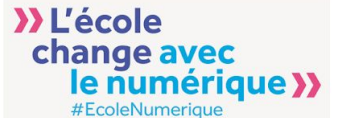

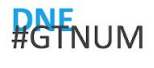

- 2.3. *Freins, obstacles ou difficultés rencontrées pour comprendre l'activité des élèves et pour assurer leur suivi :* Il s'agit ici de recueillir l'avis des enseignants concernant les éléments qui constituent des obstacles pour avoir une perception suffisante de l'activité des élèves. L'idée est de savoir si ces éléments peuvent être pris en charge par des solutions de Learning analytics existantes ou à envisager.
- 2.4. *Préconisations pour améliorer la compréhension de l'activité et le suivi des élèves :* Il s'agit ici de demander aux enseignants ce qu'ils préconisent comme moyen pour assurer un meilleur suivi de leurs élèves et quels sont les besoins qu'ils expriment compte-tenu de leurs pratiques et des difficultés qu'ils rencontrent pour comprendre l'activité des élèves.
- 2.5. *Perception des apports des LA pour comprendre l'activité et pour le suivi des élèves:* Il s'agit ici d'avoir un retour sur la représentation que se font les enseignants interrogés concernant les Learning Analytics, quels sont leurs apports dans leur pratiques pédagogiques et cerner l'intérêt pour eux de disposer de données d'apprentissage au travers de projections d'usages
- 2.6. *Perception des limites de l'utilisation des traces et fiabilité qui leur est accordée:* Évidemment, nous ne pouvons passer outre les questions liées aux limites et à la fiabilité accordée par les enseignants à l'analyse de données d'apprentissage et de ce que cette dernière leur restitue pour appréhender l'activité de leur élève de façon qui soit pertinente pour eux et dans le cadre de leur pratique pédagogique.

### **B. Résultats obtenus**

Nous présentons ci-dessous une synthèse des résultats obtenus.

Les réponses obtenues sont des réponses d'enseignants exerçant dans des collèges dans les villes suivantes :

- Château-Landon
- Fontenay sous Bois
- Drancy
- Créteil
- Villeneuve Saint-Georges
- Neuilly-sur-Marne
- Cesson
- **Brioude**
- Châteaubriant
- Saint-Nazaire
- Le Perreux

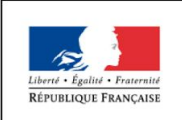

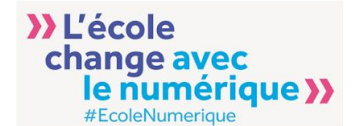

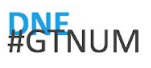

#### *B.1. Pratiques numérique des enseignants interrogés :*

Nous avons classé les pratiques numériques des enseignants selon sept catégories illustrées ci-dessous :

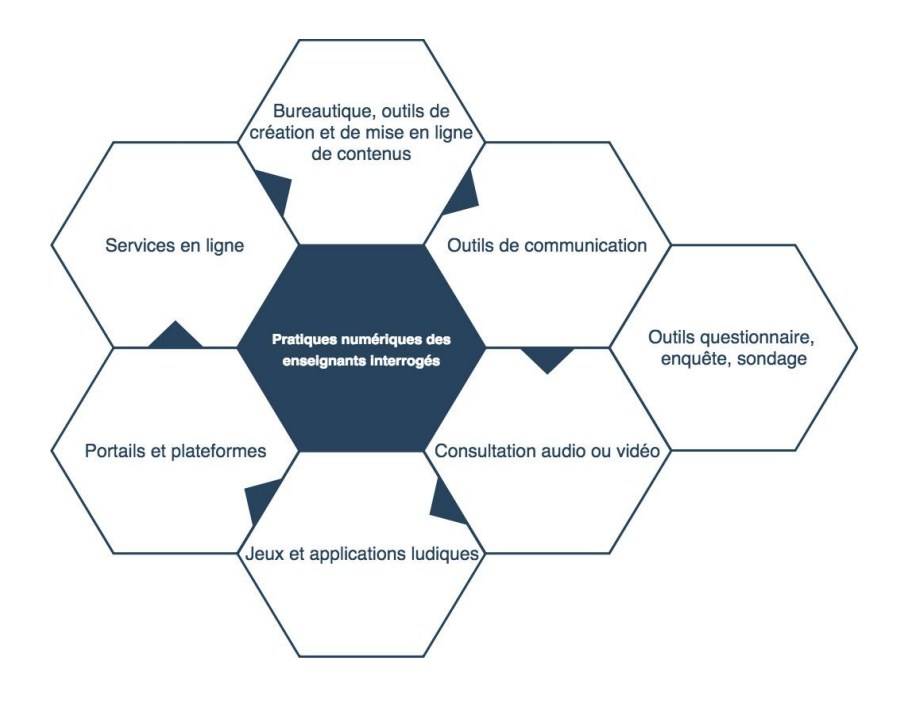

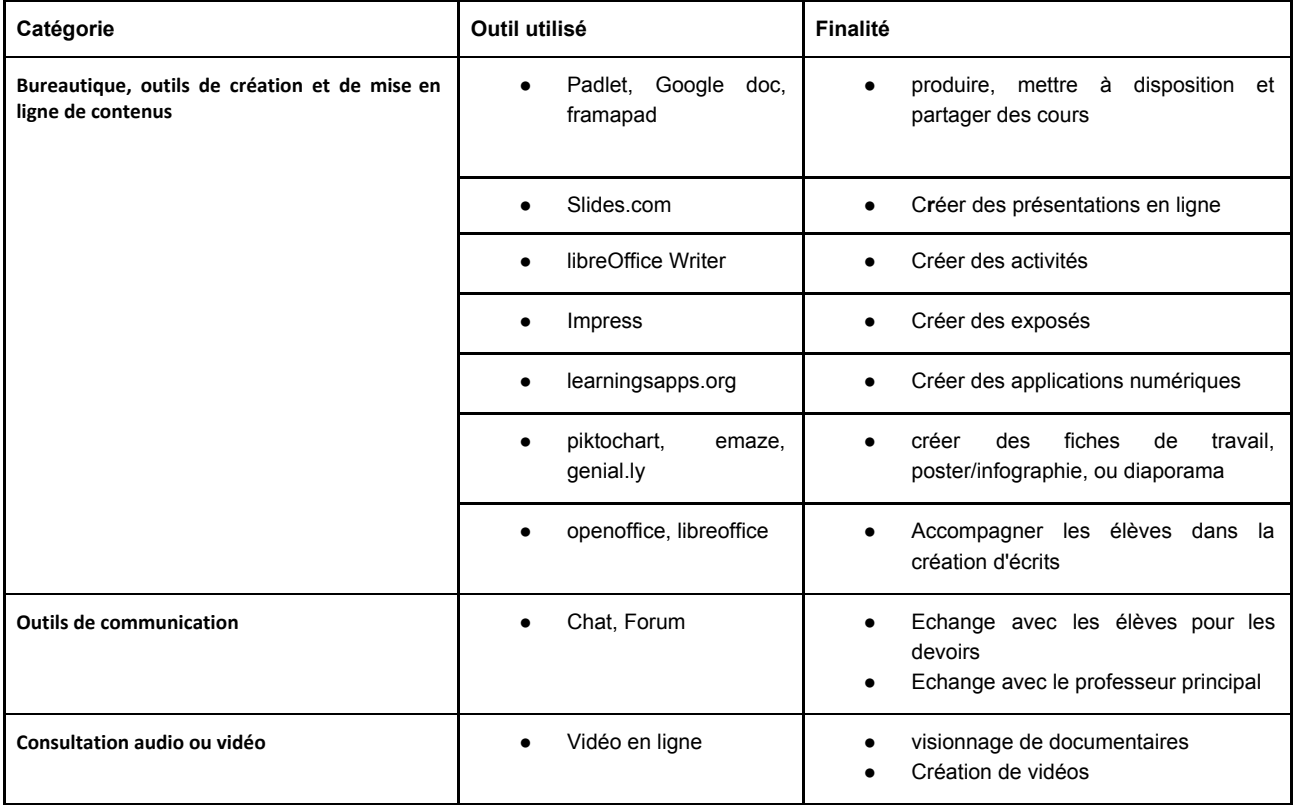

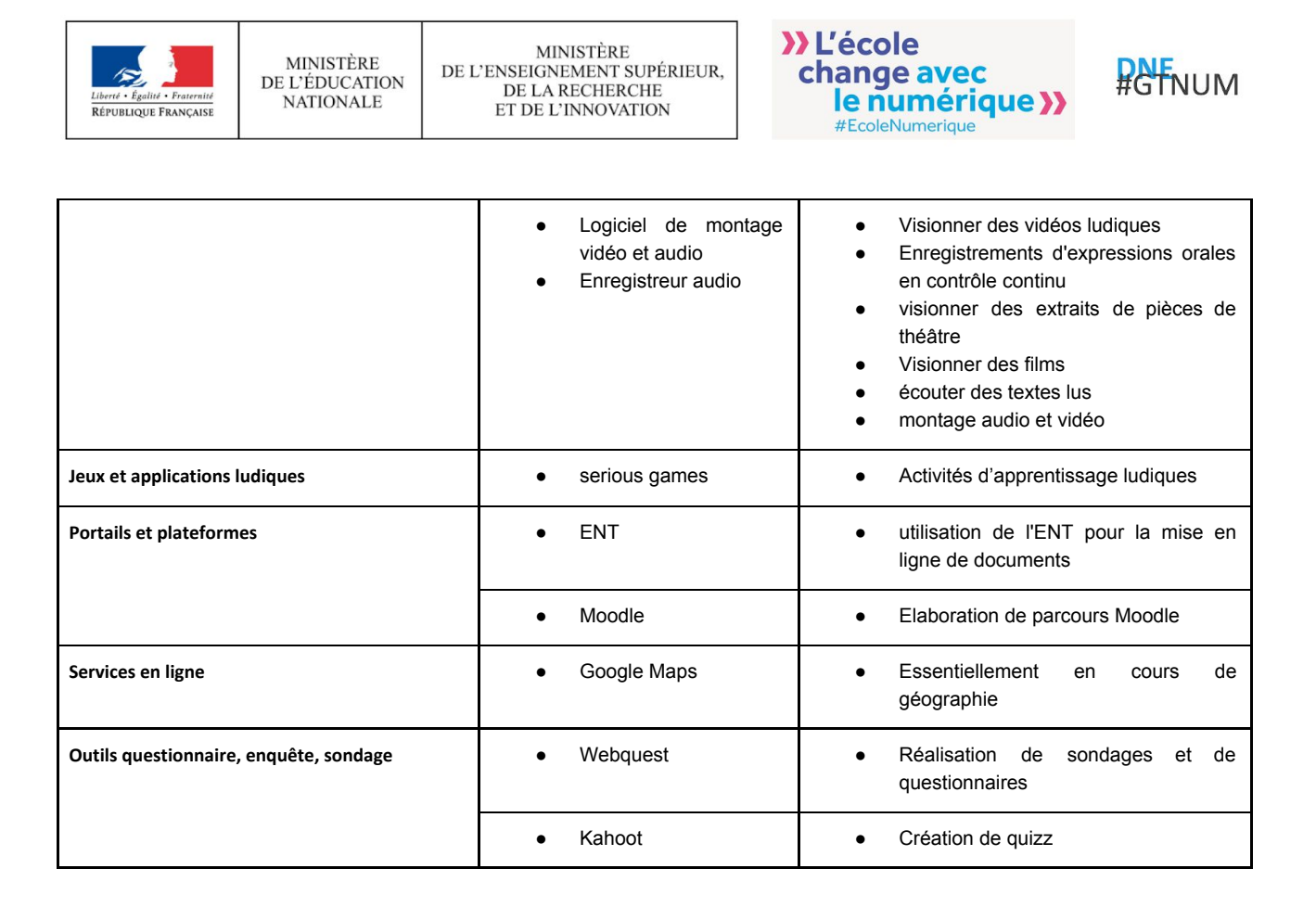

#### *B.2. Pratiques pédagogiques pour la compréhension et le suivi de l'activité des élèves :*

Les réponses obtenues nous ont permis de collecter des informations essentiellement sur les pratiques d'évaluation, leurs formats, et les instruments et outils utilisés pour les réaliser.

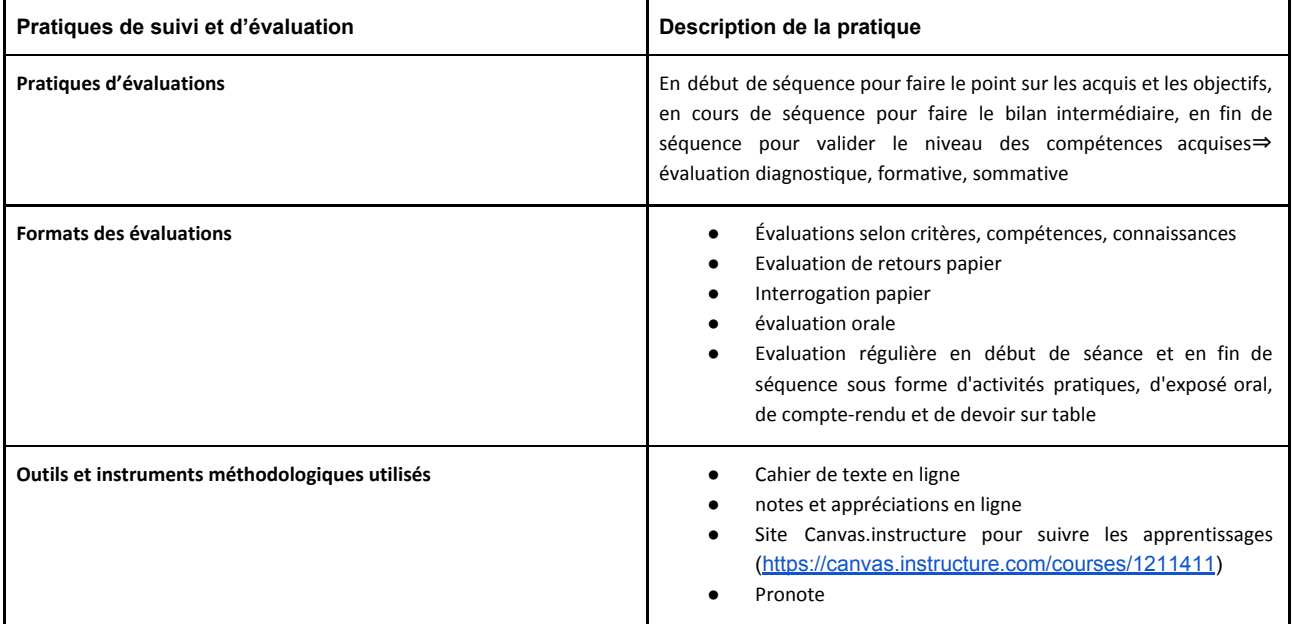

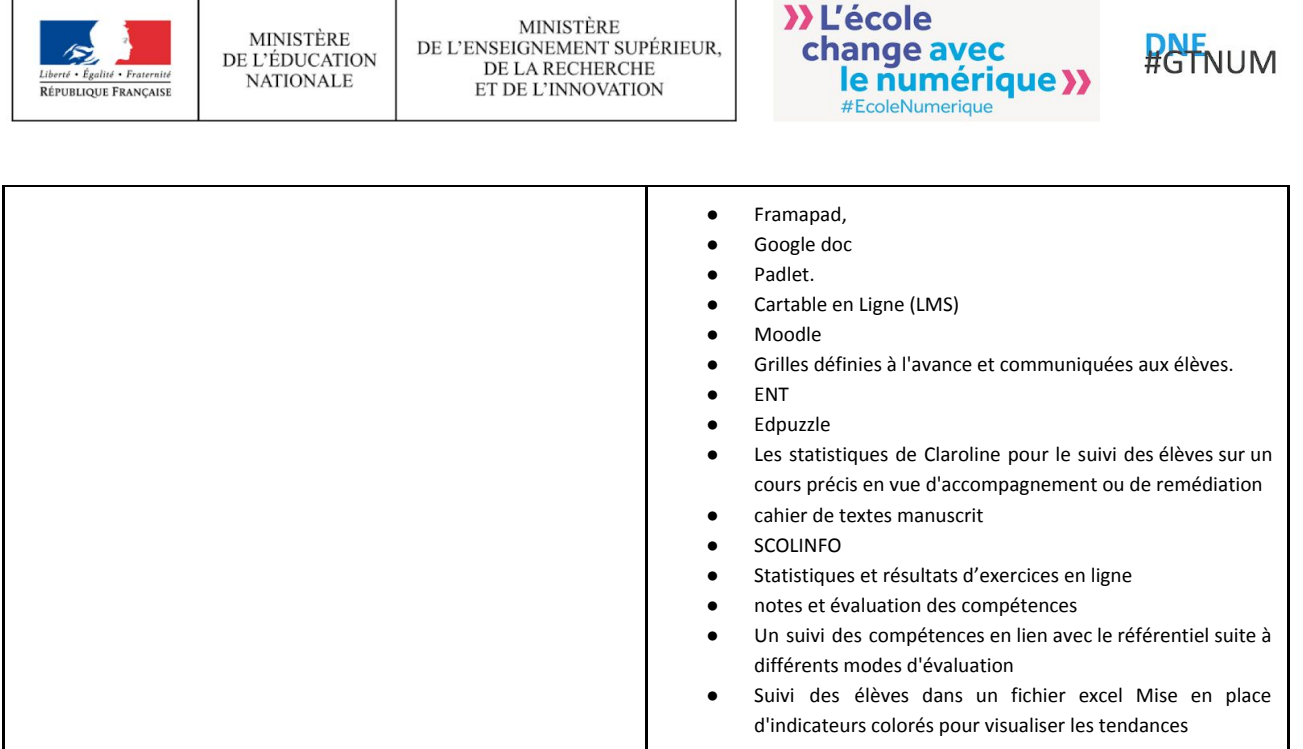

#### *B.3. Freins, obstacles ou difficultés rencontrées pour comprendre l'activité des élèves et pour assurer leur suivi :*

Nous avons classé les difficultés, freins ou obstacles déclarés selon plusieurs catégories illustrées ci-dessous :

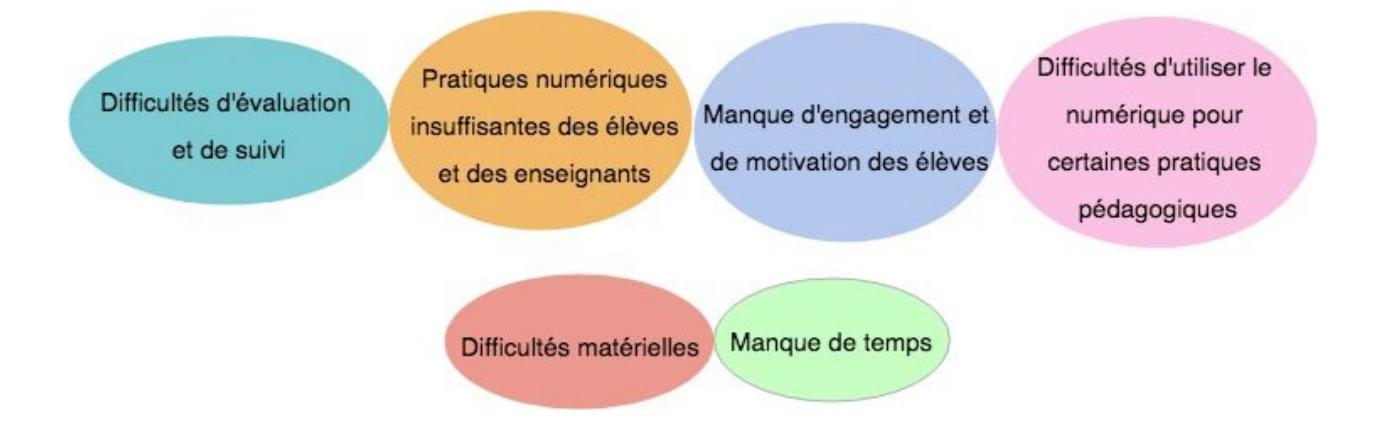

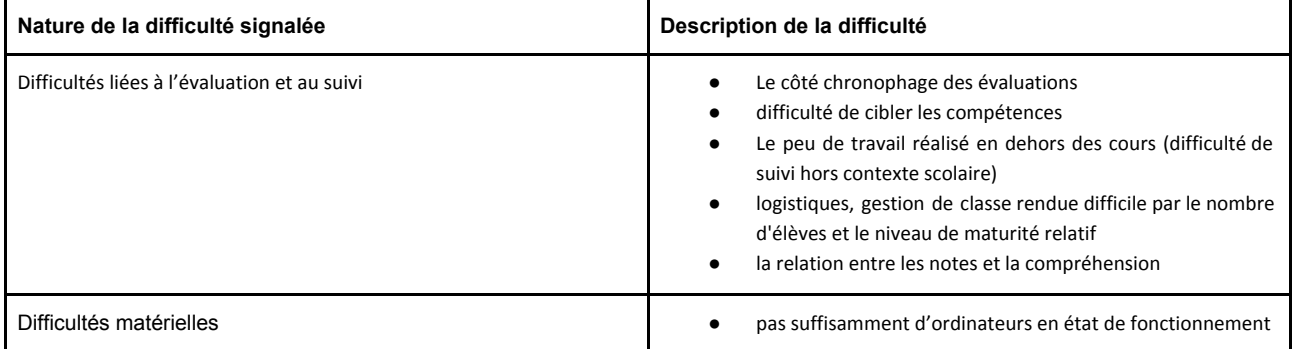

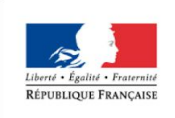

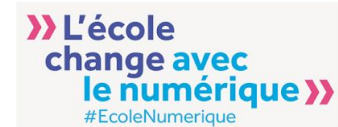

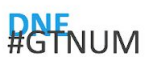

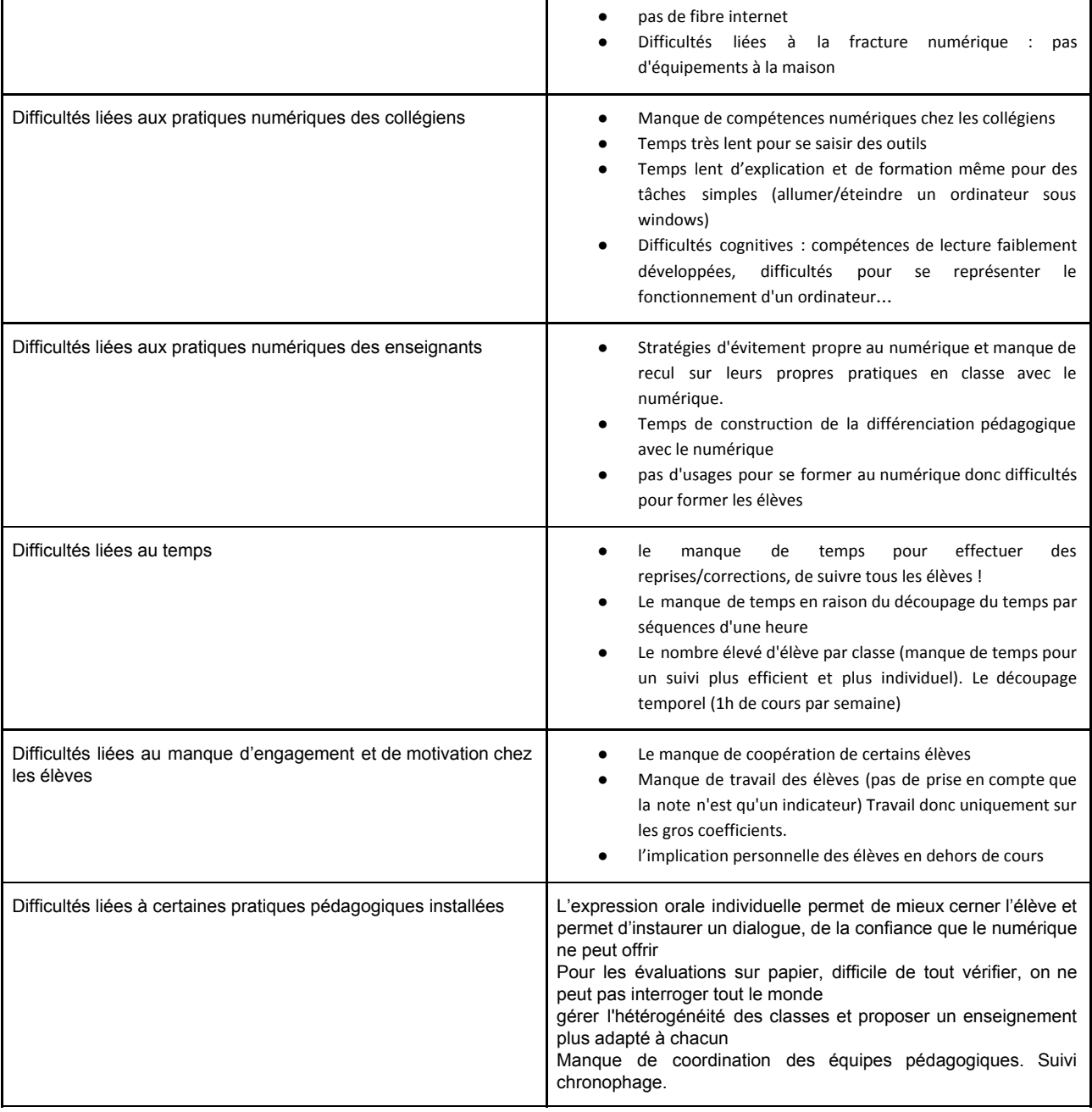

#### *B.4. Préconisations et moyens à mettre en oeuvre proposés par les enseignants interrogés pour assurer un meilleur suivi de leurs élèves :*

Nous avons classé les préconisations proposées par les enseignants selon deux critères à savoir : Le type de retour que souhaite avoir l'enseignant pour un meilleur suivi et les actions concrètes ainsi que les moyens nécessaires pour le mettre en oeuvre.

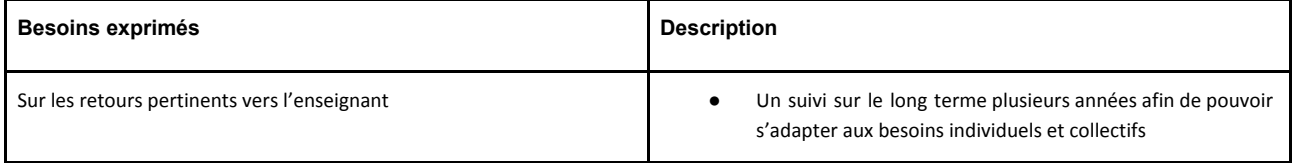

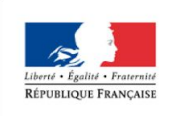

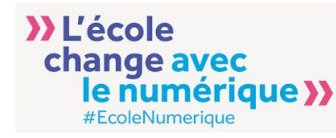

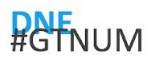

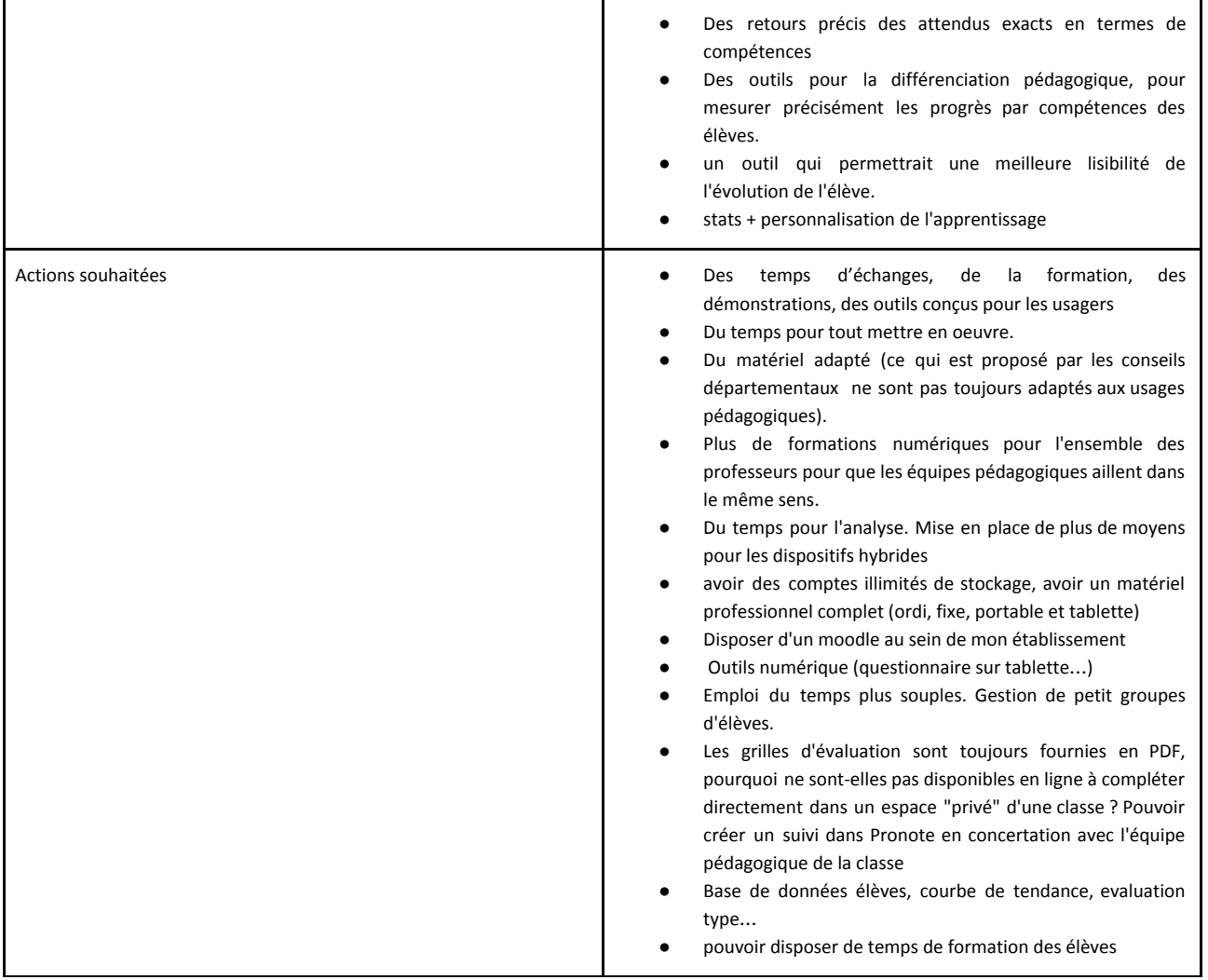

*B.5. Perception des enseignants des apports des LA pour comprendre l'activité et pour le suivi des élèves:*

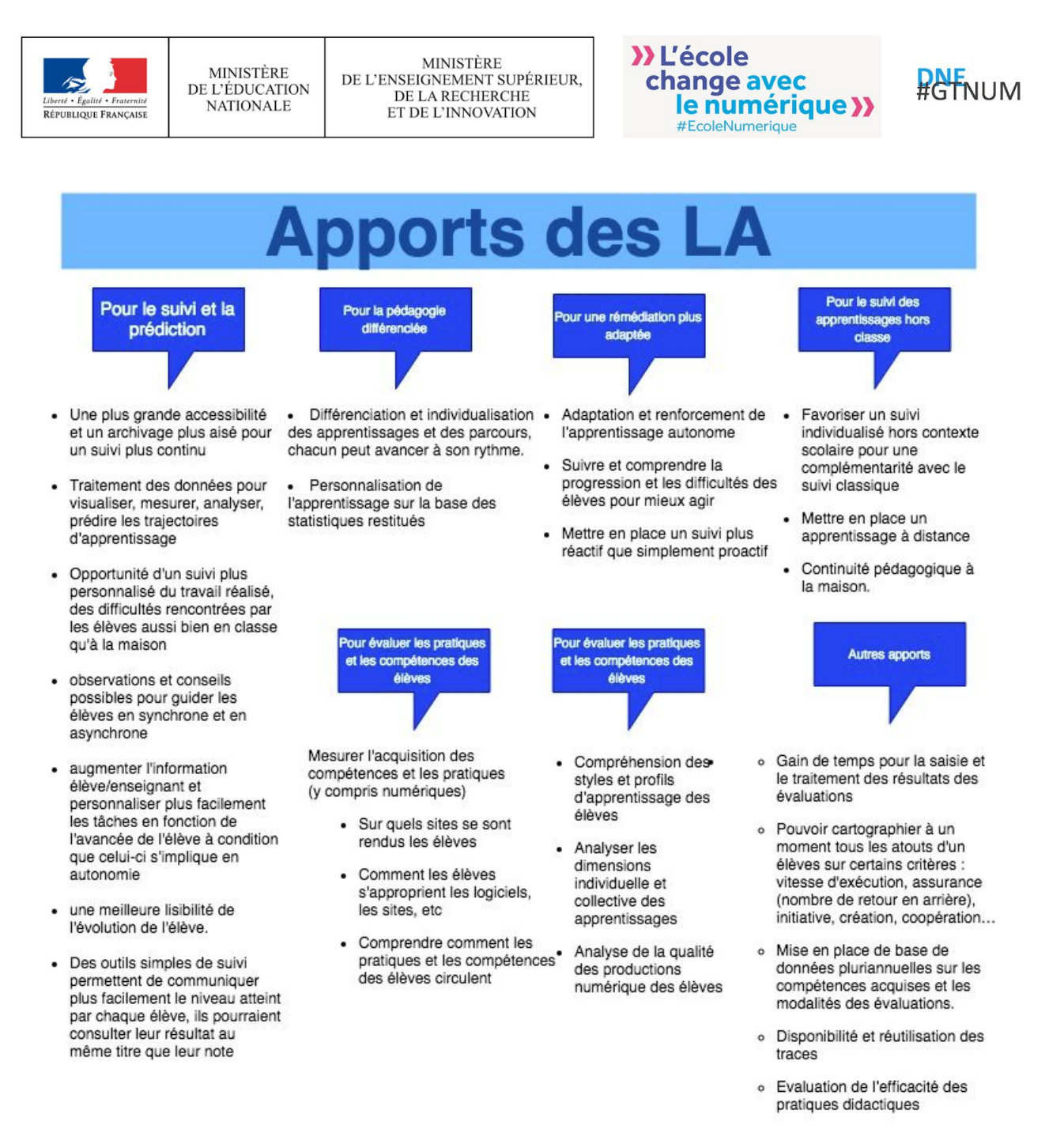

o Mesurer l'engagement

#### <u>. B.6. Perception des limites des LA et de la fiabilité des données pour restituer l'activité des élèves </u>

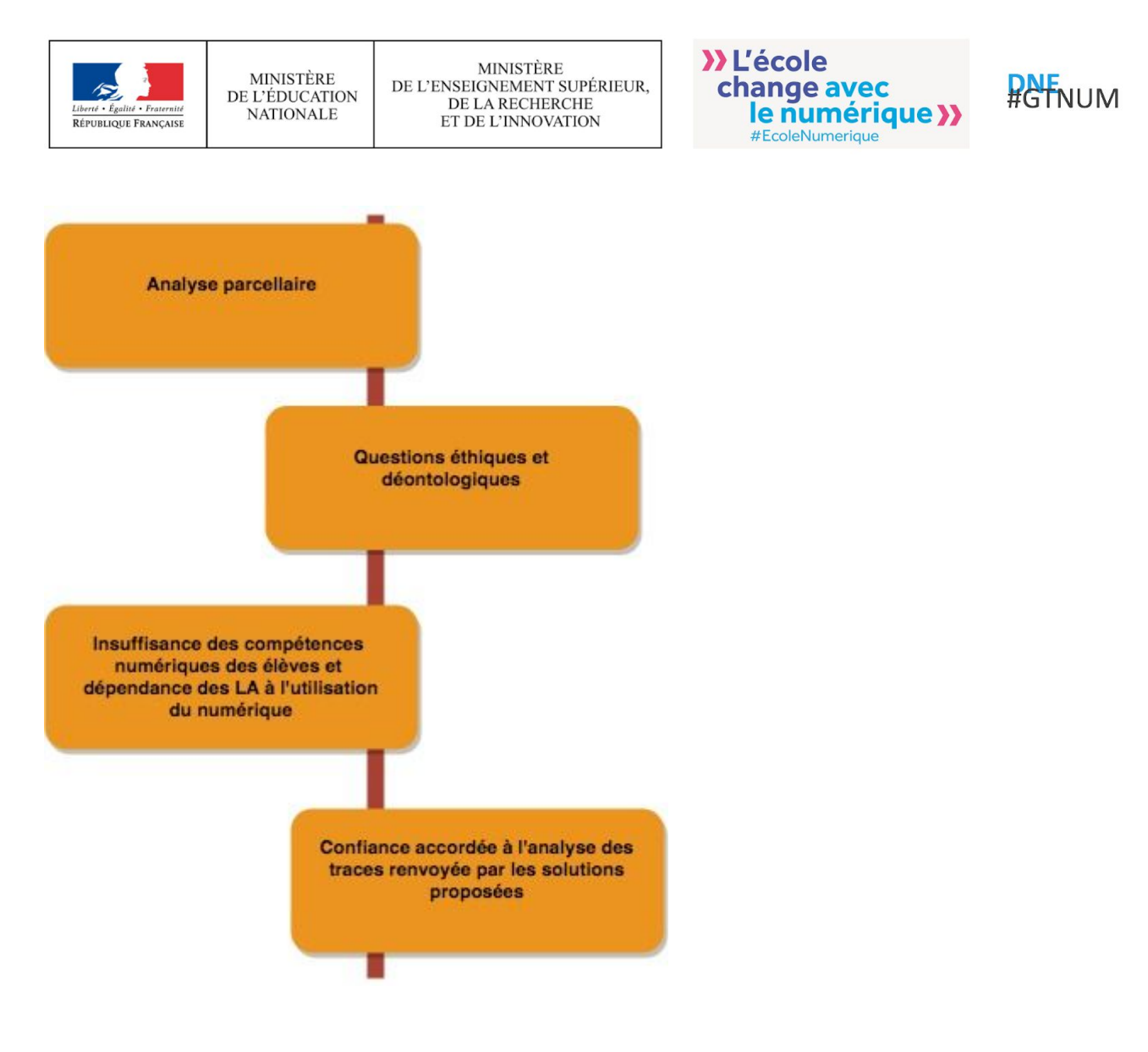

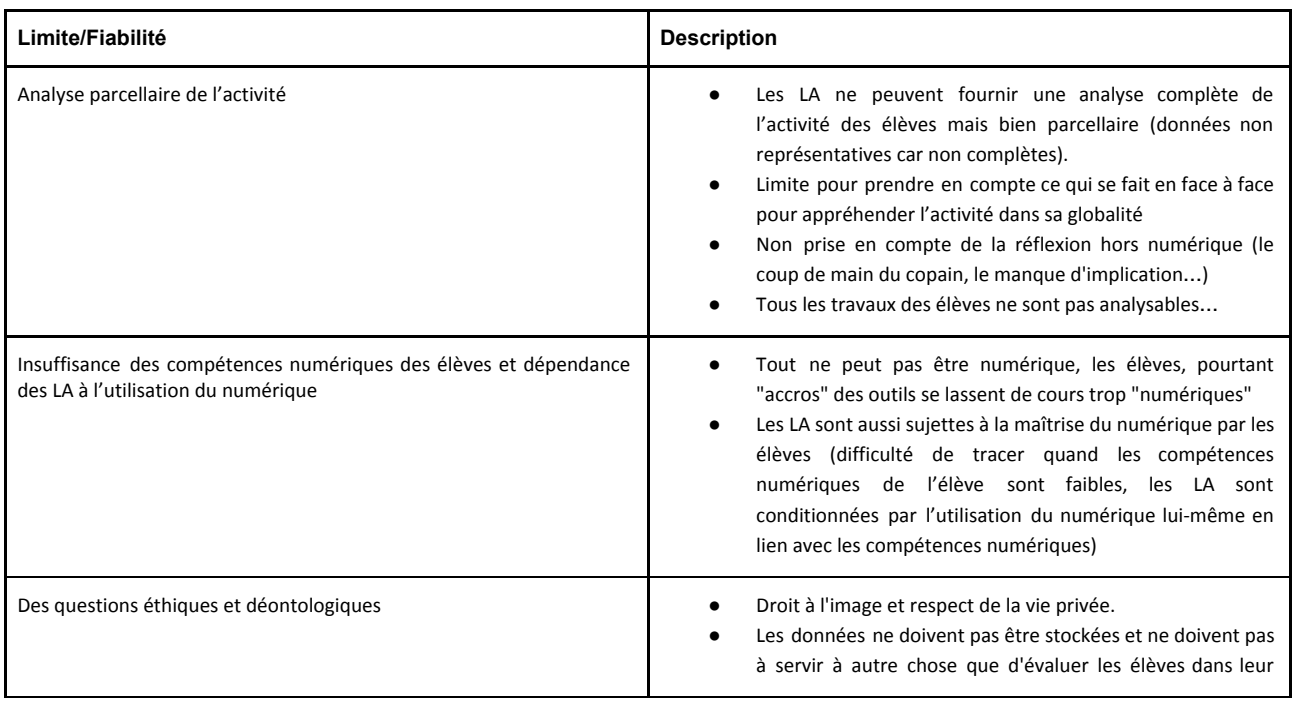

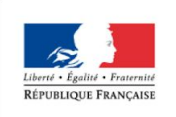

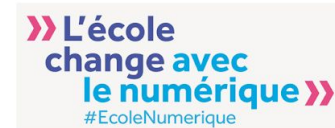

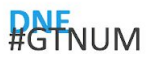

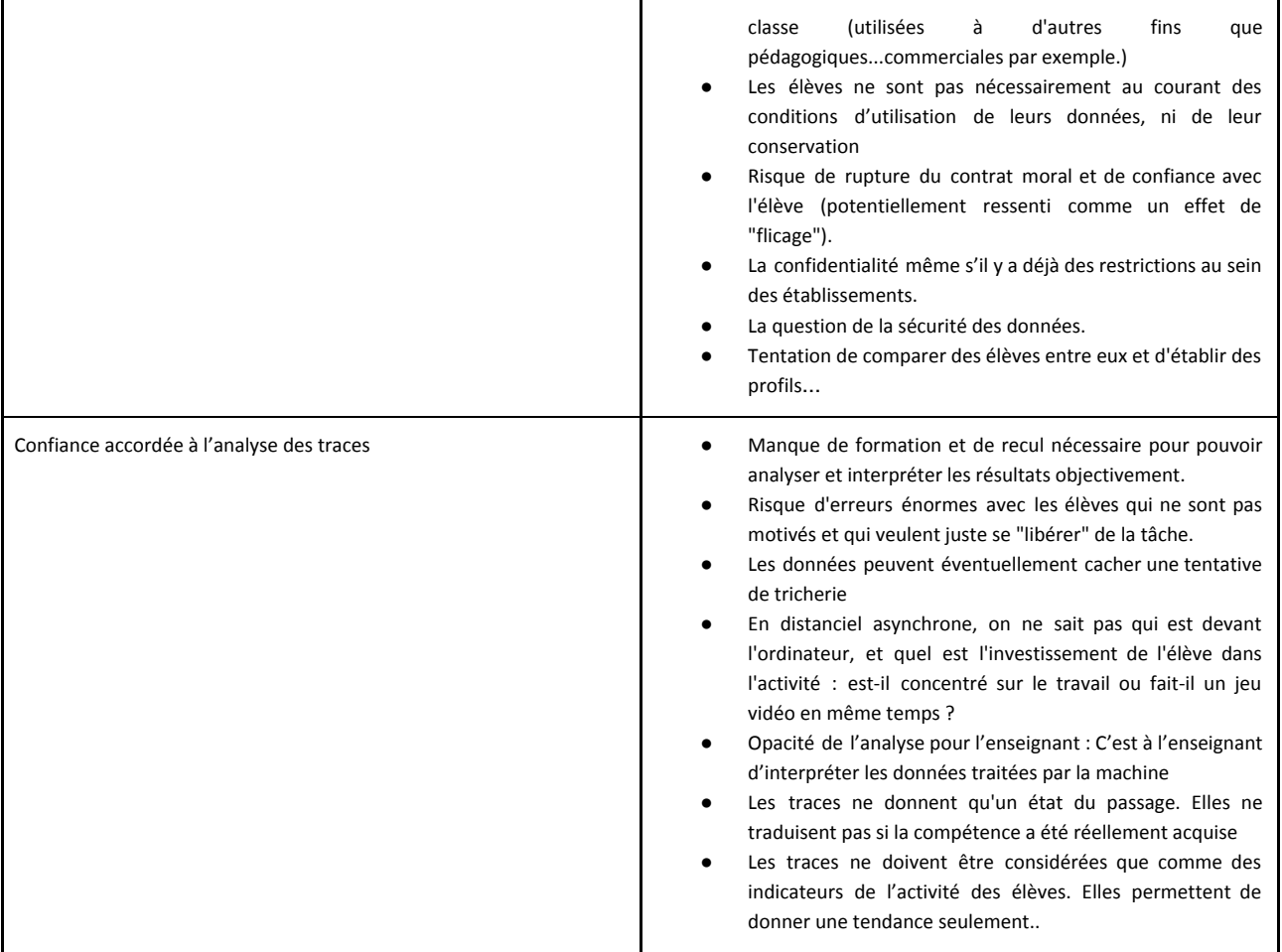

#### *B.7. Perception des difficultés et freins pour le déploiement de solutions de Learning Analytics dans les établissements scolaires*

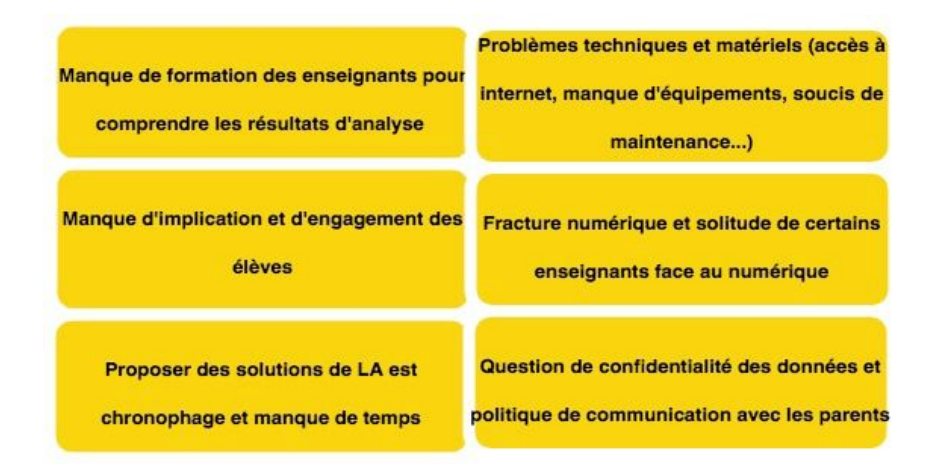

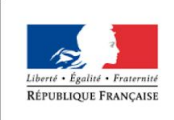

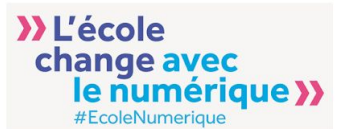

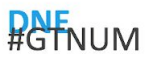

### II.2. Etude Exploratoire des outils déclarés par les enseignants pour l'analytique des données d'apprentissage

### **A. LMS Canvas Instructure**

Canvas est une plate-forme technologique d'éducation et de formation en ligne avec une gestion et un suivi de l'apprentissage. Canvas est hébergé par la compagnie Instructure aux États-Unis. Cet outil propose différents espaces pour l'enseignant, l'élève, l'administration et les parents. Il est basé sur des normes et des lois purement américaines.

Canvas inclut plusieurs fonctionnalités dont :

- Accès web et application
- le suivi et la surveillance de l'engagement, du progrès par objectifs pédagogiques et des résultats d'apprentissage des élèves par un bulletin de notes, avec une option de prédiction du succès
- Le suivi par les parents

#### *A.1. Un tableau de bord pour les enseignants pour l'analyse des apprentissages :*

L'analyse de l'apprentissage du cours montrera l'activité, les soumissions de travaux, les notes et des élèves. On peut afficher des analyses dont les cours actifs et terminés et les élèves inscrits et si les élèves ont commencé à participer au cours. L'affichage des analyses est soumise à l'autorisation de l'institution affiliée.

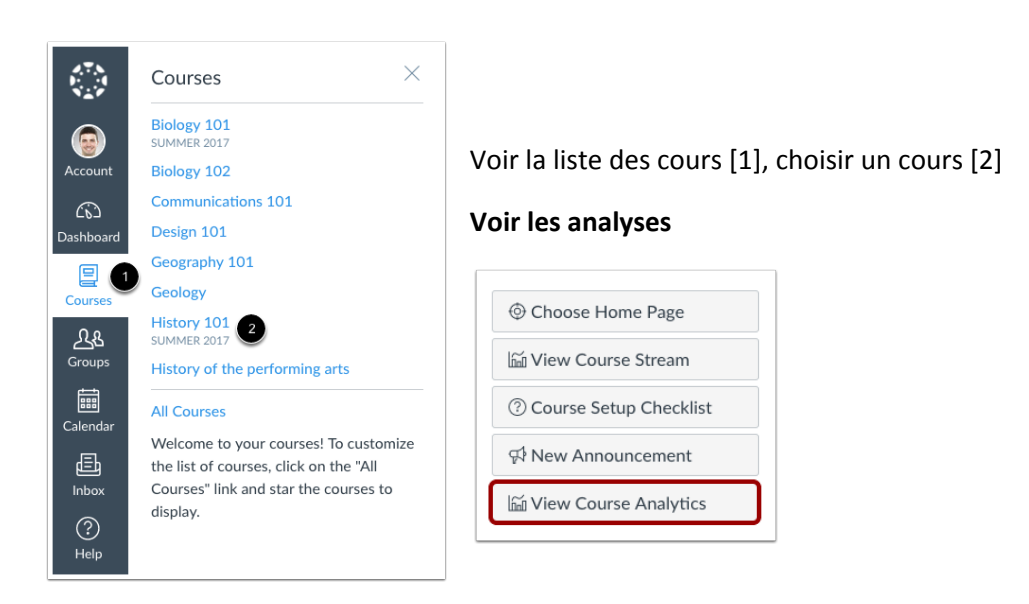

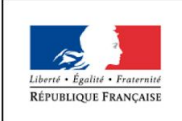

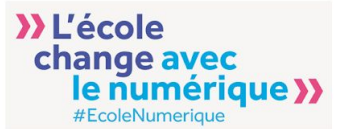

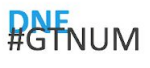

Par défaut, les analyses sont présentées sous forme de graphique même si l'enseignant a la possibilité de basculer vers une visualisation sous forme de tableaux. Il existe trois types de graphiques : Activité par date, Soumissions et Notes.

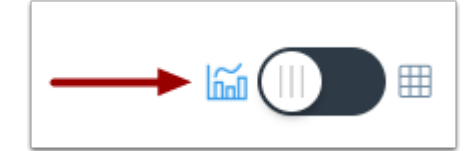

1. Le graphique Activité par date affiche toutes les activités du cours pour tous les utilisateurs du cours. L'axe des x représente les dates du cours, tandis que l'axe des y représente le nombre de pages vues. Les barres bleu foncé représentent la participation au cours. Si une date n'inclut que les vues de page, la barre ne s'affiche qu'en bleu clair.

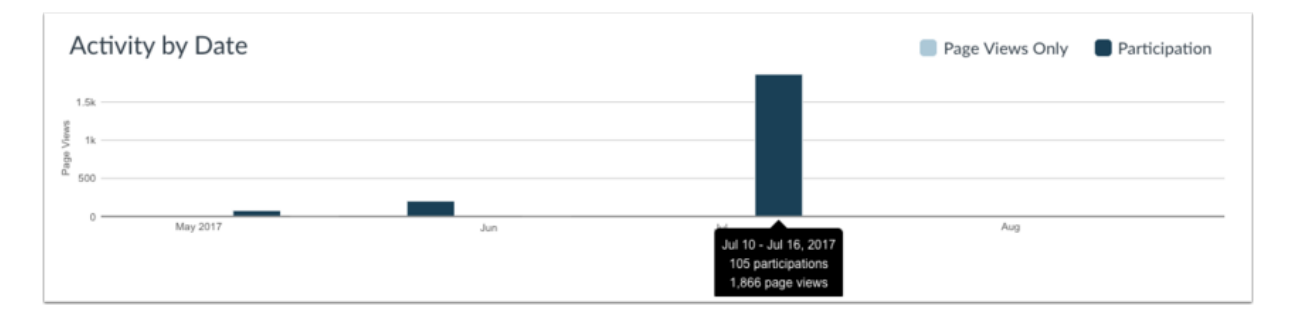

Le graphique modifie l'affichage des barres en fonction de la durée ; les barres des activités quotidiennes, hebdomadaire et mensuelle. On survole sur la barre pour voir plus de détails.

2. Le graphique des soumissions montre le statut de chaque tâche du cours. L'axe des x représente les travaux assignés, tandis que l'axe des y représente le pourcentage de soumissions de tous les élèves du cours.

La forme indique le nombre d'élèves en différents états :

- Arrondie verte est pour l'affectation à temps [1].
- Droite jaune est pour la tâche en retard [2].
- Arrondie rouge la tâche non soumise [3].

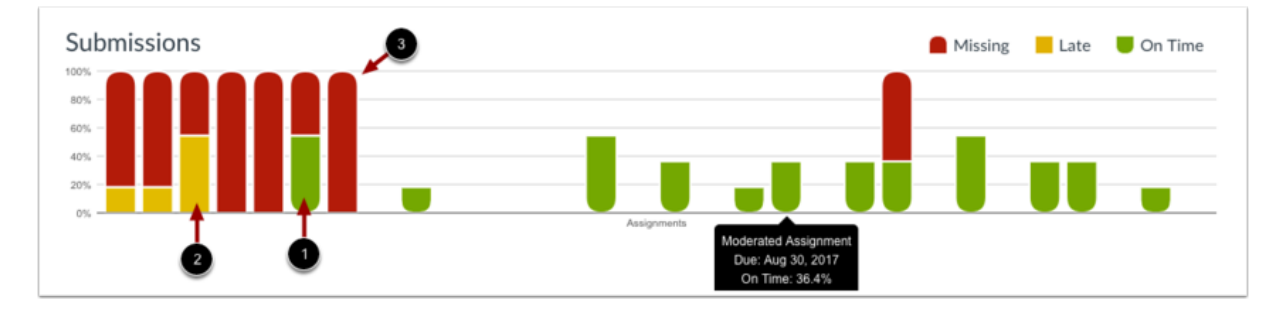

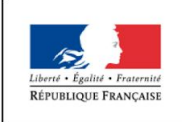

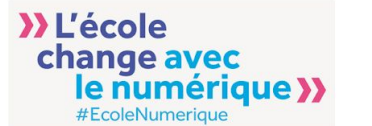

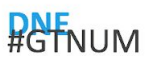

En survolant les barres, plus de détails sont affichés : titre de l'affectation, la date d'échéance (le cas échéant) et le pourcentage de soumissions en retard, dans les délais et manquantes.

#### Pour un élève spécifique :

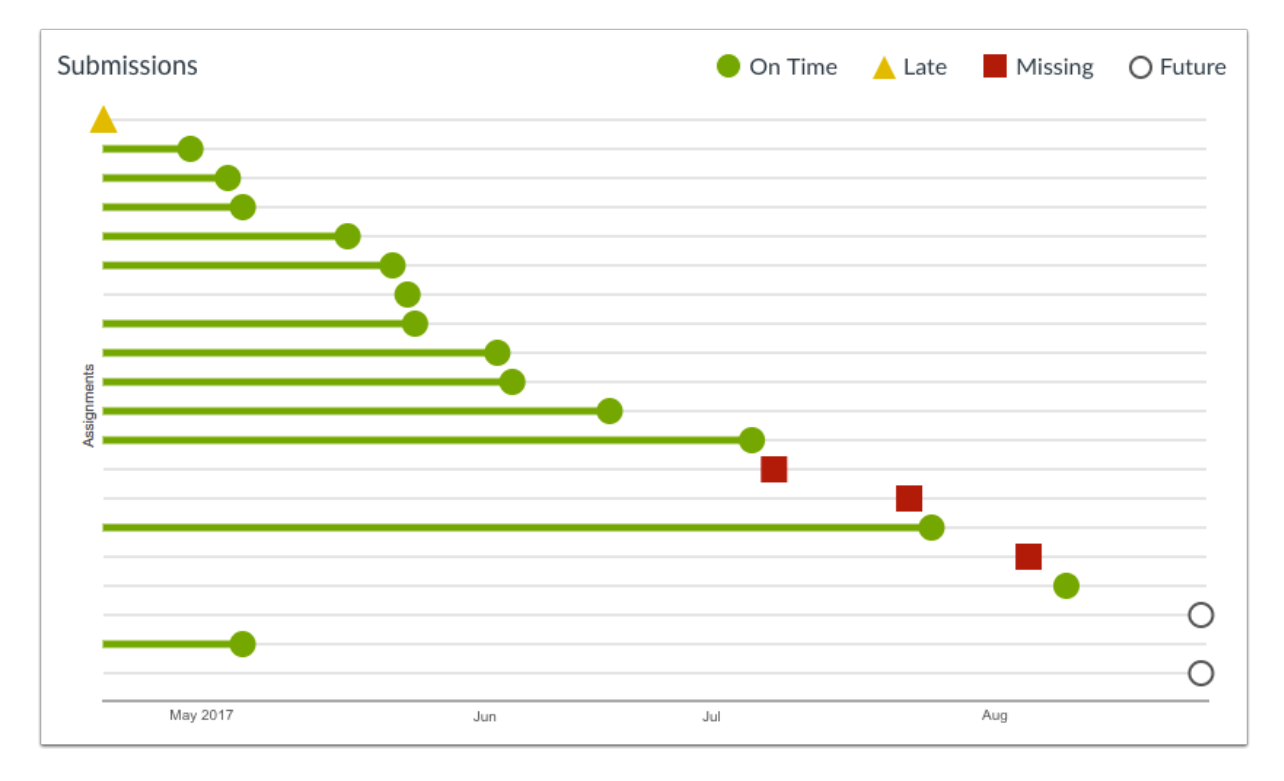

Le graphique Soumissions montre le statut de chaque soumission pour l'élève. L'axe des ordonnées représente chaque affectation, tandis que l'axe des abscisses représente la date de soumission. Un cercle vert indique une tâche qui a été soumise à temps. Un triangle jaune indique une tâche qui a été soumise en retard. Un carré rouge indique un travail manquant (non soumis). Un cercle blanc avec un contour noir indique une affectation avec une date d'échéance future. On survole le graphe pour afficher des détails.

3. Le graphique des notes indique les notes médianes, élevées et basses pour une tâche. L'axe des abscisses représente chaque affectation, tandis que l'axe des ordonnées représente le nombre de points correspondant à une affectation. La ligne bleue verticale s'étend du score le plus bas au score le plus élevé [1]. La boîte bleue s'étend du 25ème au 75ème percentile [2]. La ligne noire horizontale montre le score médian de la tâche [3]. Les lignes grises indiquent des assignations en sourdine [4]. On survole sur la barre pour voir plus de détails.

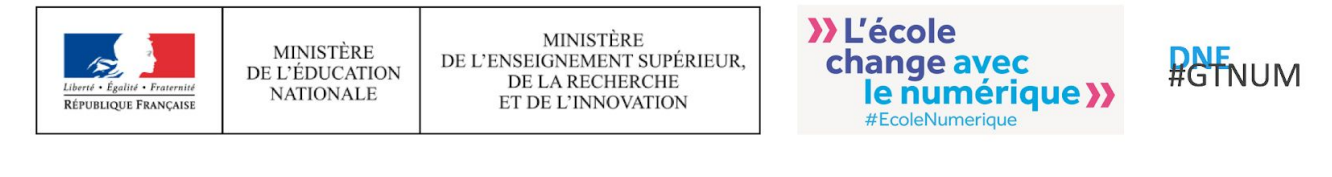

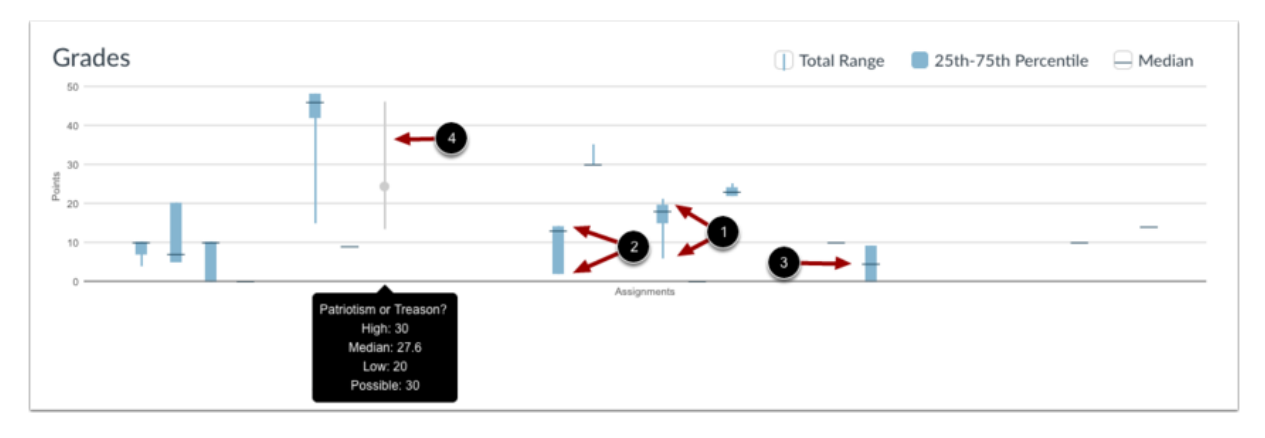

En cliquant sur un élève spécifique on peut consulter ses détails. On peut aussi voir les notes détaillées de chaque questionnaire

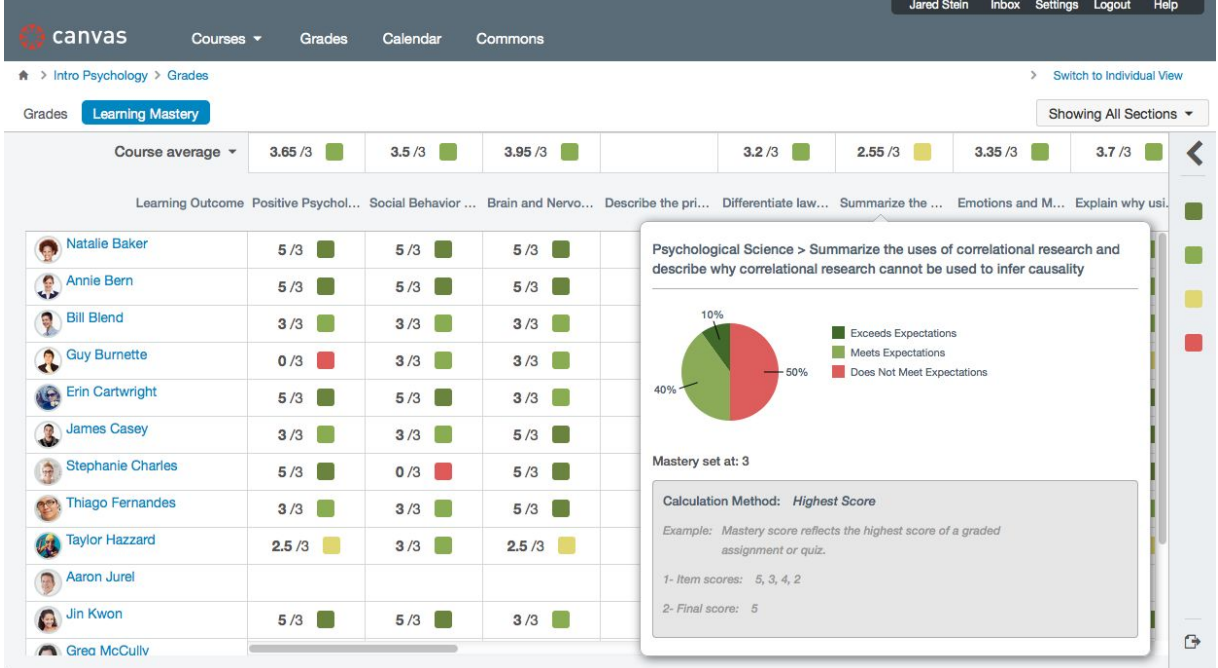

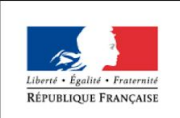

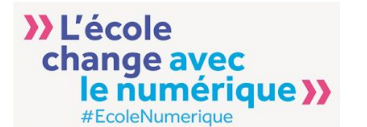

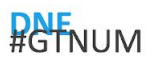

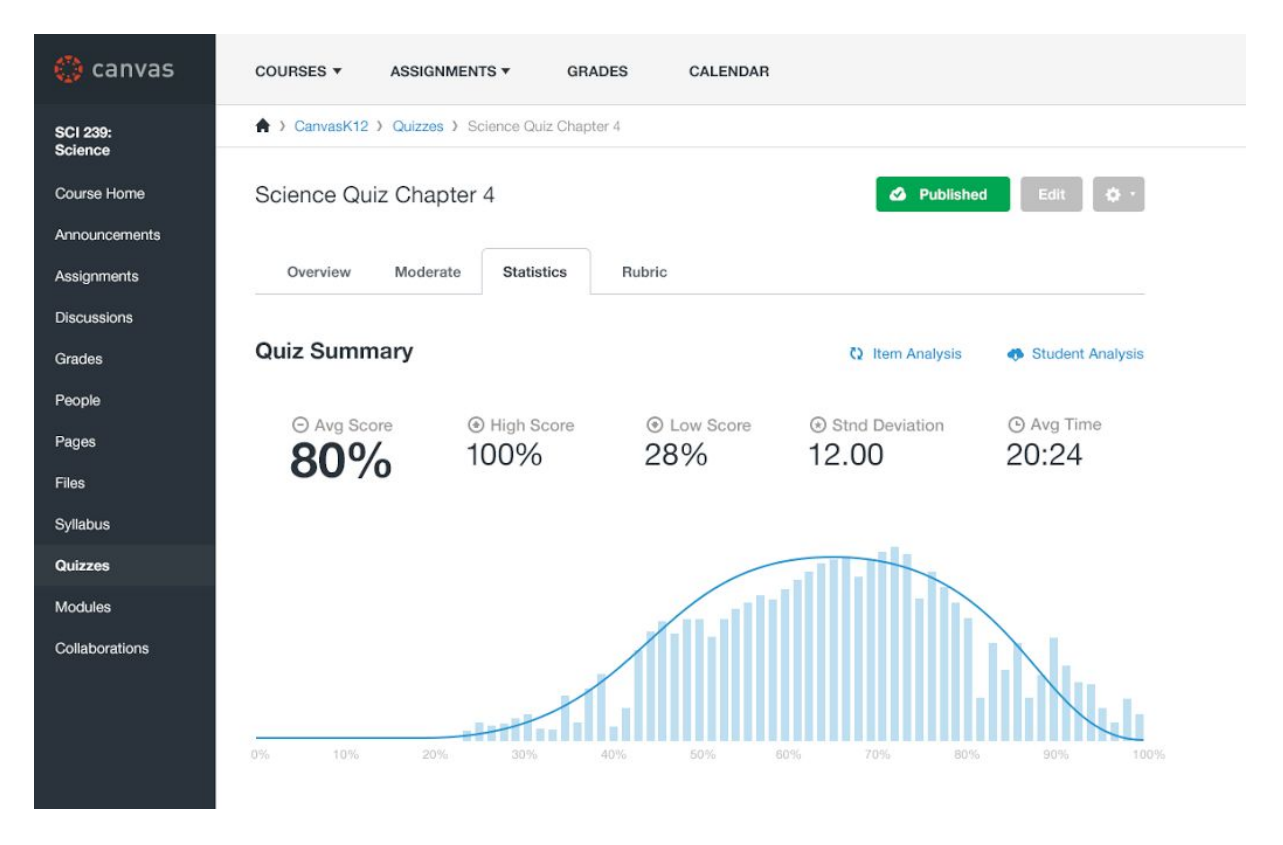

#### Pour un élève spécifique

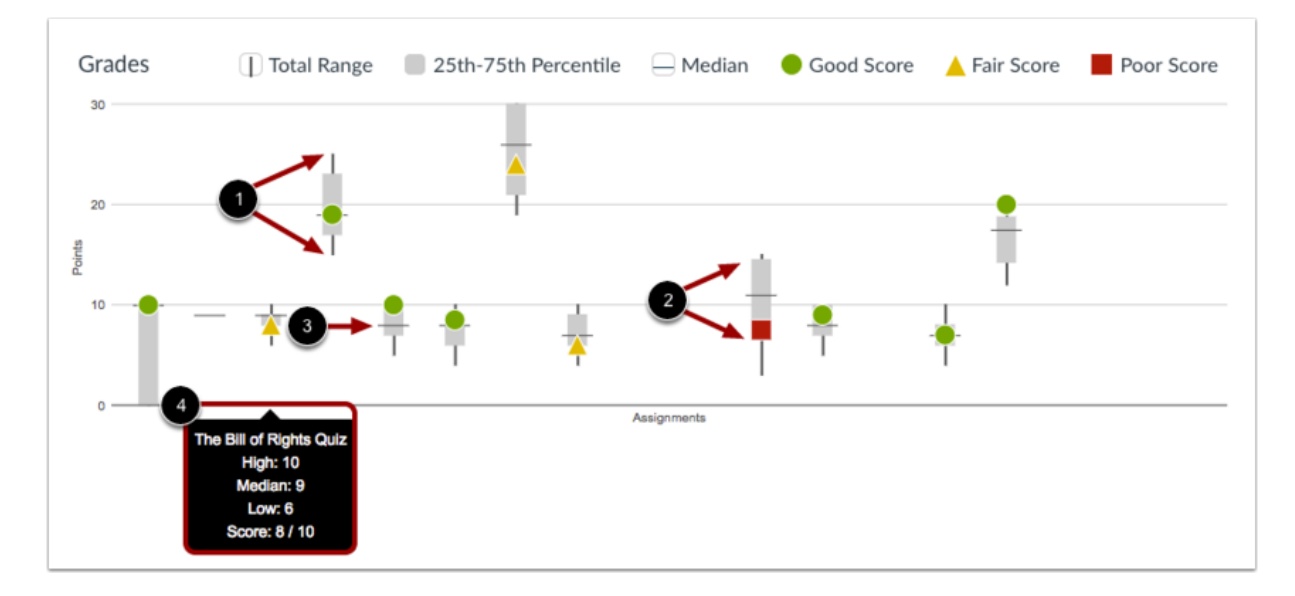

Le graphique des notes indique les notes médianes, élevées et basses pour chaque affectation. L'axe des abscisses représente chaque affectation, tandis que l'axe des ordonnées représente le nombre de points correspondant à une affectation. La ligne noire verticale s'étend du score le plus élevé au score le plus bas [1]. La zone grise s'étend du 75e au 25e centile [2]. La ligne noire horizontale montre le score médian de la tâche [3].

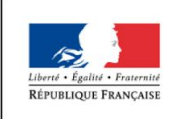

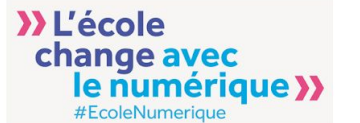

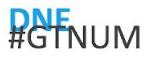

Le score de l'élève est indiqué par les mêmes formes que celles trouvées dans le graphique des soumissions. Un cercle vert indique une affectation avec un bon score. Un triangle jaune indique une affectation avec un score juste. Un carré rouge indique une affectation avec un score faible. Pour afficher les noms et les détails des affectations, il suffit de placer le curseur sur le graphique [4].

4. Le graphique de communication montre les conversations qui ont eu lieu entre l'élève et l'instructeur(s) de la boîte de réception Canvas. L'axe des ordonnées représente le type d'utilisateur. Les icônes de message orange indiquent quand un élève a envoyé un message à un instructeur et les icônes de message bleu indiquent quand un instructeur a envoyé un message à l'élève. L'axe des x représente la date d'interaction.

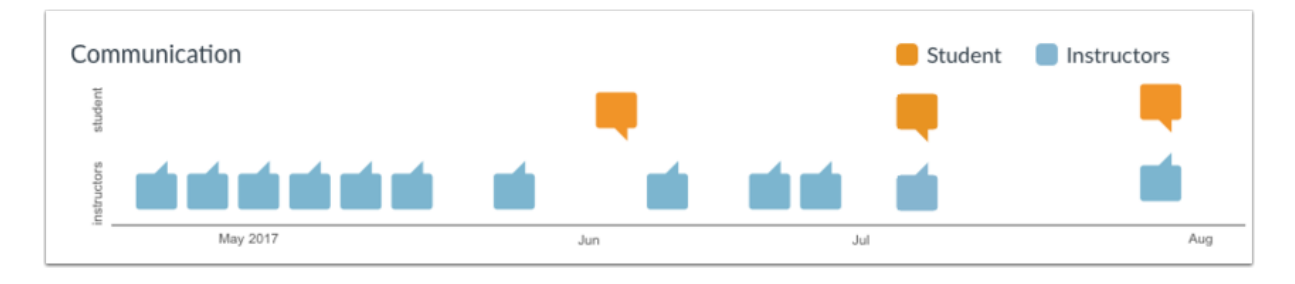

On survole la barre pour afficher la date de la communication et le nombre de messages envoyés. Un message est un message individuel transmis d'un utilisateur à l'autre. Dans les fils de messages, chaque message est compté individuellement. Dans les conversations de groupe, les interactions sont comptées tant que l'apprenant est l'un des destinataires. Les notifications ne sont pas incluses dans les analyses sauf si l'utilisateur agit sur la notification et génère un nouveau message qui passe par la boîte de réception de la zone de travail. Les annonces ne sont pas incluses dans les analyses de communication. On affiche des données de communication spécifiques dans le rapport sur les interactions des élèves.

Il est possible pour l'enseignant de basculer vers le format de tableau pour la partie visualisation afin de consulter les données d'analyse en colonne.

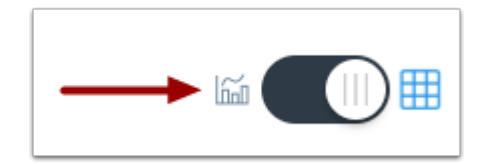

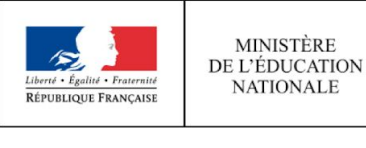

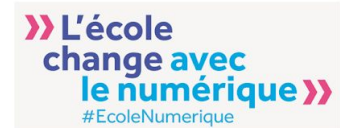

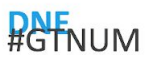

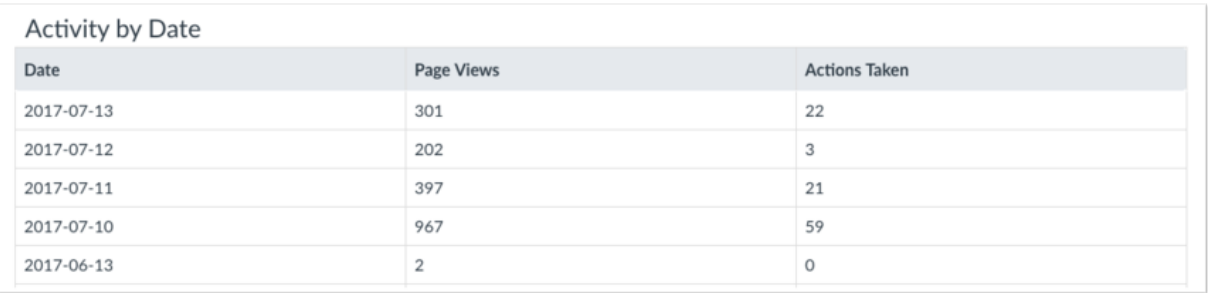

Les données graphiques sont affichées par colonne. Les analyses sont toujours présentées sous forme de tableau et affichent un aperçu de la participation des apprenants au cours.

On peut afficher le nom de l'apprenant [1], les pages vues [2], les participations [3] et les soumissions [4]. Les soumissions sont ventilées en fonction du nombre de soumissions reçues à temps [5], en retard [6] et manquantes [7]. On peut également afficher le pourcentage de score actuel d'un élève [8], qui correspond au score total obtenu dans le cours.

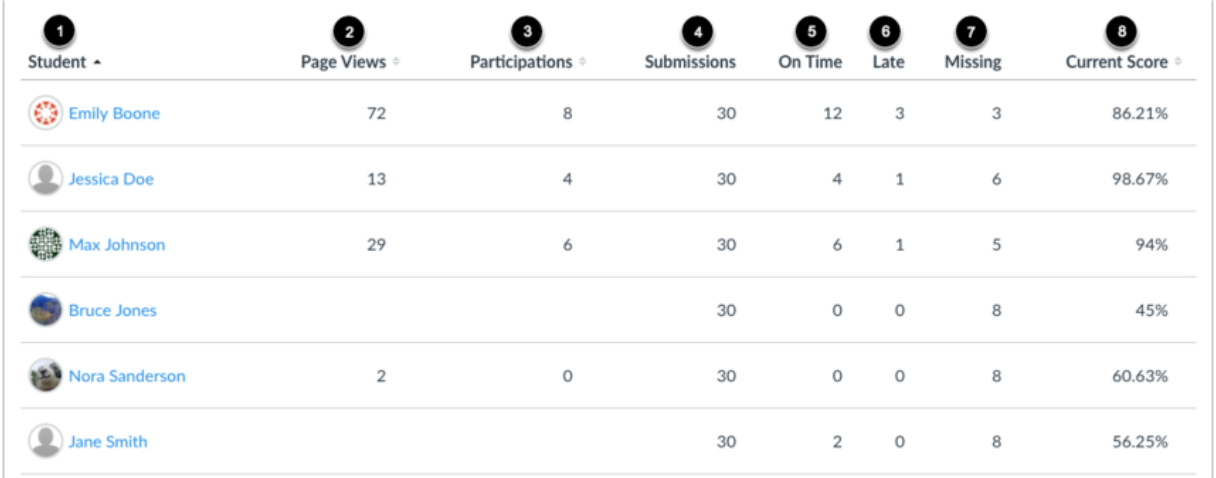

L'affichage de la liste peut être trié selon un ordre croissant ou décroissant par nom, pages vues, participations et score actuel. Ces filtres permettent d'évaluer les performances des élèves en fonction de préférences.

#### *A.2. Limites*

- Créé pour un contexte américain
- L'analyse est restreinte que sur les cours et les travaux

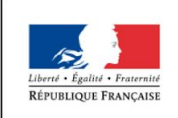

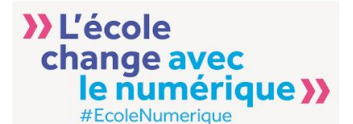

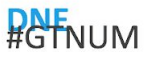

#### **B. Pronote**

Pronote est un logiciel de gestion de vie scolaire, versions web et mobile. Il contient différents espaces pour les enseignants, la vie scolaire, l'administration, l'entreprise, les parents et les élèves. Il est disponible en Français, Espagnol, Anglais, Italien.

En ce qui concerne l'espace enseignant, il intègre tous les champs de la scolarité et lui permet de réaliser un certain nombre de tâches depuis n'importe quel ordinateur connecté à Internet et de communiquer avec les parents, ou d'assurer plusieurs tâches de gestion.

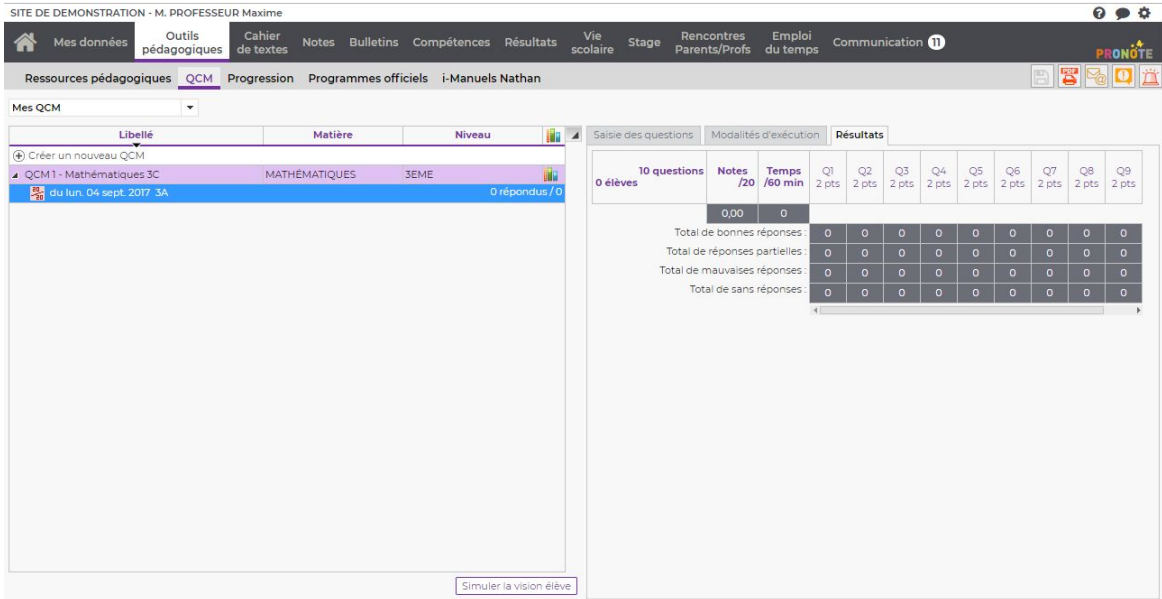

#### *A.1. Des données pour restituer l'assiduité en classe :*

L'enseignant Peut éditer la liste des absences et prévenir les parents par SMS ou publipostage.

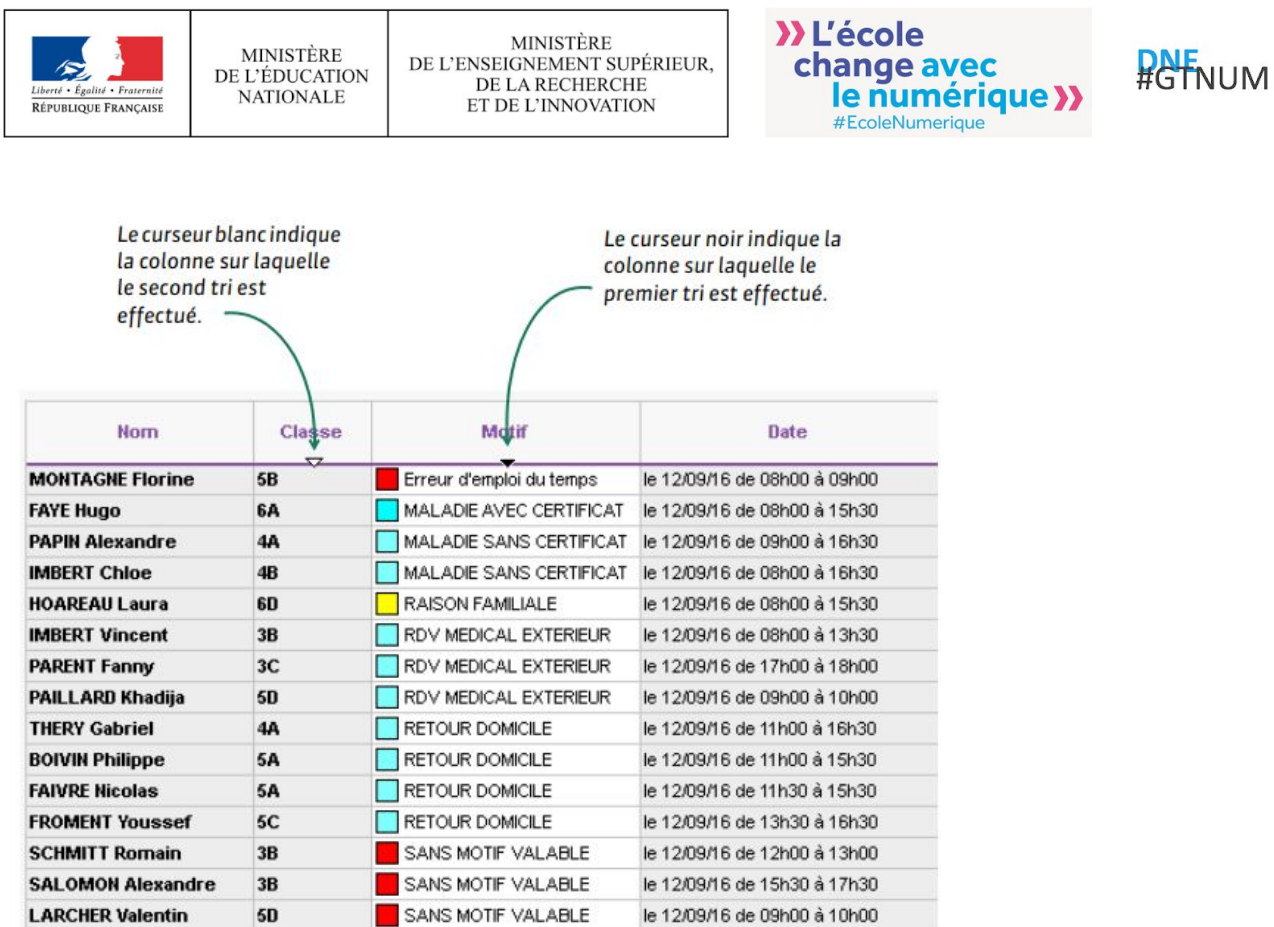

Il peut éditer un récapitulatif de l'absentéisme le communiquer avec les parents ou l'afficher sur le bulletin, envoyer des statistiques à l'établissement ou à l'académie.

#### *A.2. Des données pour un accompagnement personnalisé des élèves :*

Un accompagnement en fonction du niveau des élèves peut être opéré en changeant les élèves de groupe chaque semaine, il est indispensable que le cours ait été défini comme cours d'accompagnement personnalisé dans l'emploi du temps.

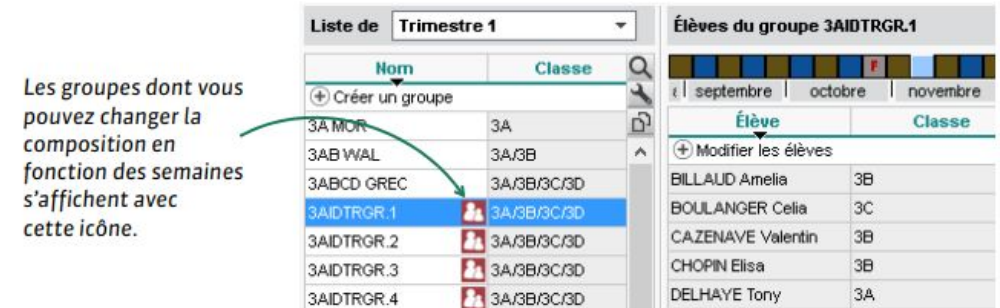

#### *A.3. Des données pour restituer des bilans :*

Un bilan de cycle indique pour chaque élève le niveau de maîtrise des domaines du socle commun à la fin de la sixième et de la troisième. Il peut être édité à la fin de chaque cycle mais également en cours de cycle, pour chaque période.

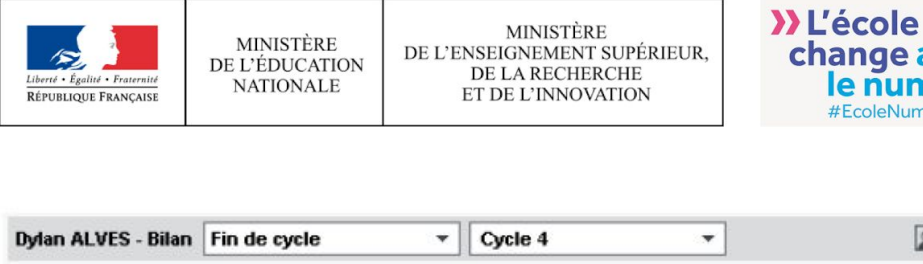

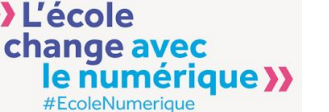

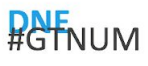

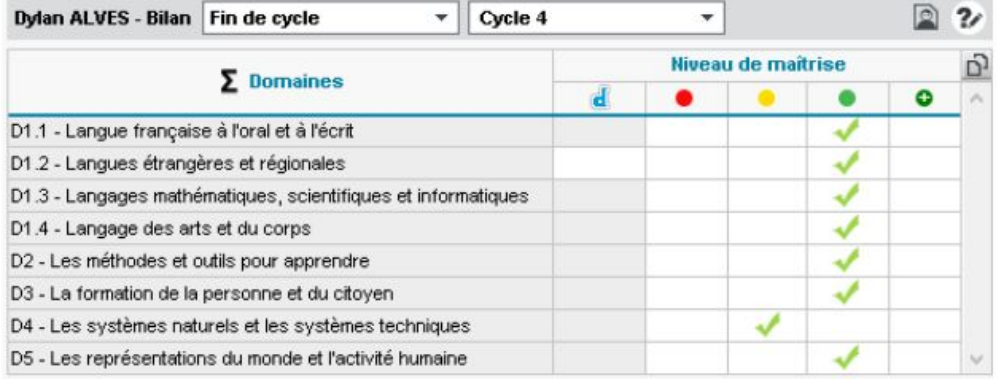

Le bilan périodique permet d'éditer à la fin de chaque période un document avec pour chaque matière : les évaluations, le pourcentage de réussite, un positionnement, une appréciation, etc

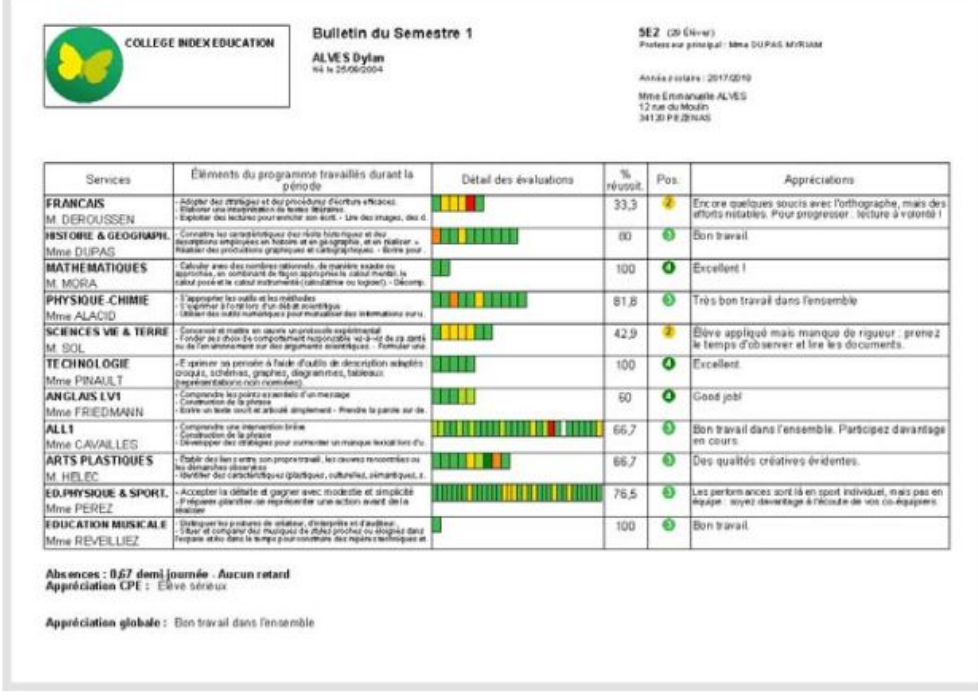

#### *A.4. Restitution de données pour visualiser la progression des apprentissages en terme de compétences :*

S'ils y sont autorisés, tous les enseignants peuvent évaluer les compétences de leurs élèves, que leur service soit sans notes ou avec notes. S'ils y sont autorisés, les personnels peuvent également évaluer les compétences. Les évaluations portent sur des compétences relatives à la matière et / ou sur des compétences organisées par domaine.

Quelles que soient les grilles utilisées (grille par matière / grille par domaine),

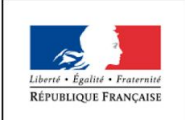

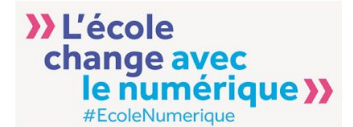

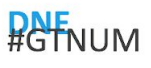

#### PRONOTE permet :

- d'éditer un bilan périodique avec toutes les matières

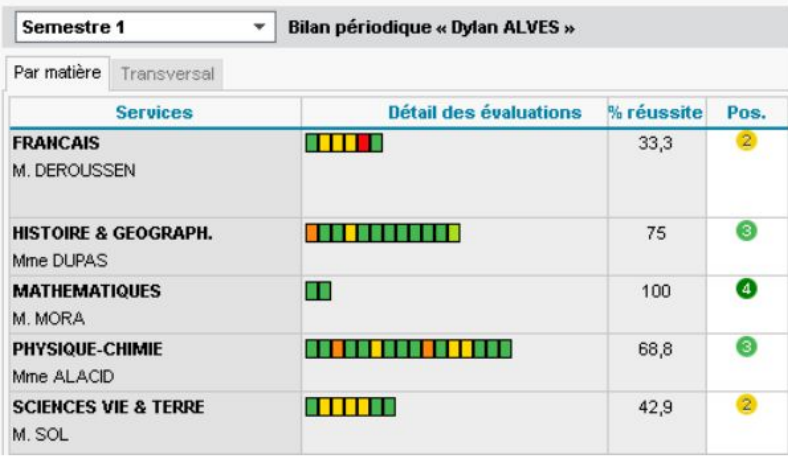

- de saisir ou calculer un positionnement de 1 à 4 qui s'affiche dans le bilan périodique

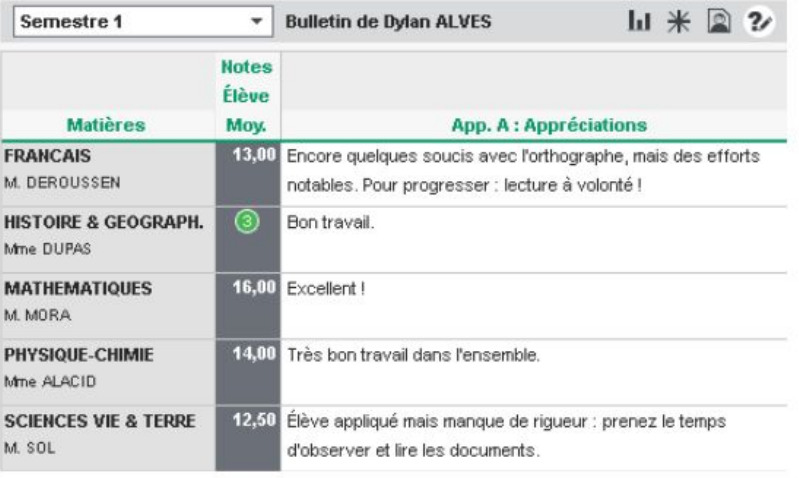

- d'éditer un bilan de cycle
- de personnaliser la grille de compétences

### **C. LearningApps**

LearningApps est un site web sur lequel on peut créer et réaliser des activités interactives en ligne. Il est également possible d'utiliser les exercices (appelés APPS) existants et /ou de les modifier.

Dans une activité peuvent être insérés des images, des documents, des textes, des vidéos, de l'audio. Plus d'une trentaine d'activités sont disponibles (QCM, mots-croisés, memory, textes à trous, classement sur un axe, une image, carte, ...). Certaines sont en mode multi-joueurs. Il existe

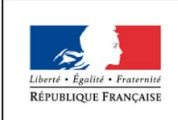

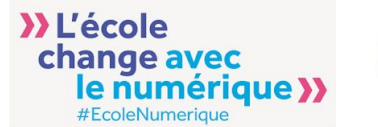

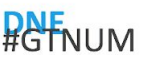

également un module «vidéo avec insertion» qui permet la création de capsules utilisables en pédagogie inversée.

Les «Apps» ne constituent pas en elles-mêmes des unités d'apprentissage, mais doivent être intégrées aux leçons

Les élèves ont, comme l'enseignant, la possibilité de créer des «Apps». Elles sont visibles dans l'interface enseignant dans l'onglet «Apps de mes étudiants».

Lorsqu'un élève réalise une activité, s'il la réussit elle apparaîtra dans les statistiques de l'activité.

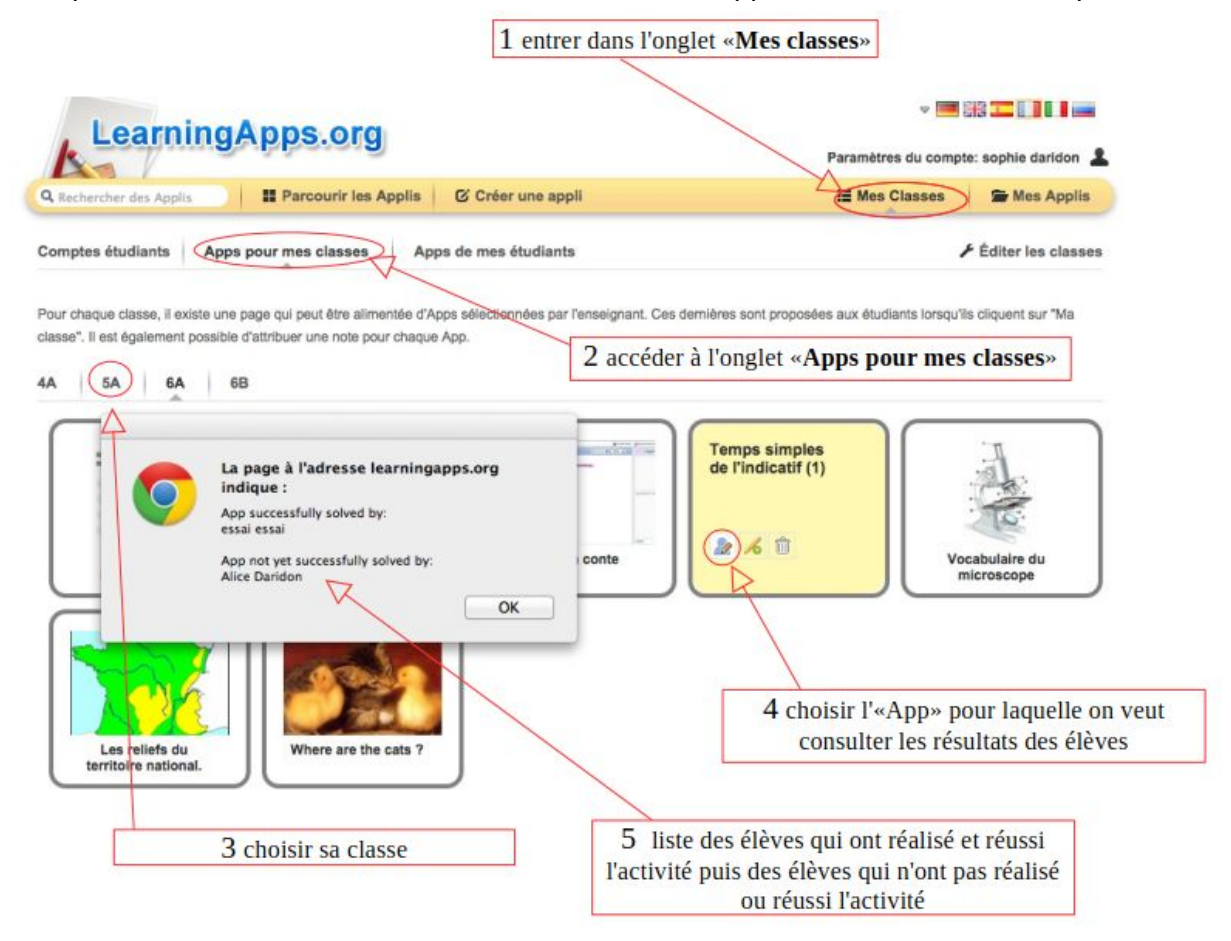

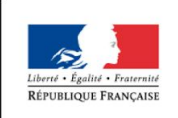

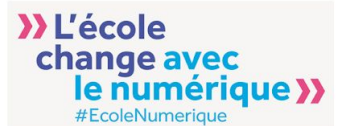

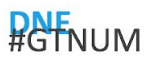

### **D. Autres instruments utilisés**

Plusieurs enseignants utilisent ou élaborent également eux-mêmes des instruments pour gérer les données relatives à leurs élèves et opèrent des choix de visualisation qui font sens pour eux. Nous donnons ci-dessous quelques exemples :

1. Un fichier excel mettant en place des indicateurs colorés pour visualiser les tendances. Il donne aussi la possibilité de visualiser des graphes récapitulatifs des données et informations dans le fichier.

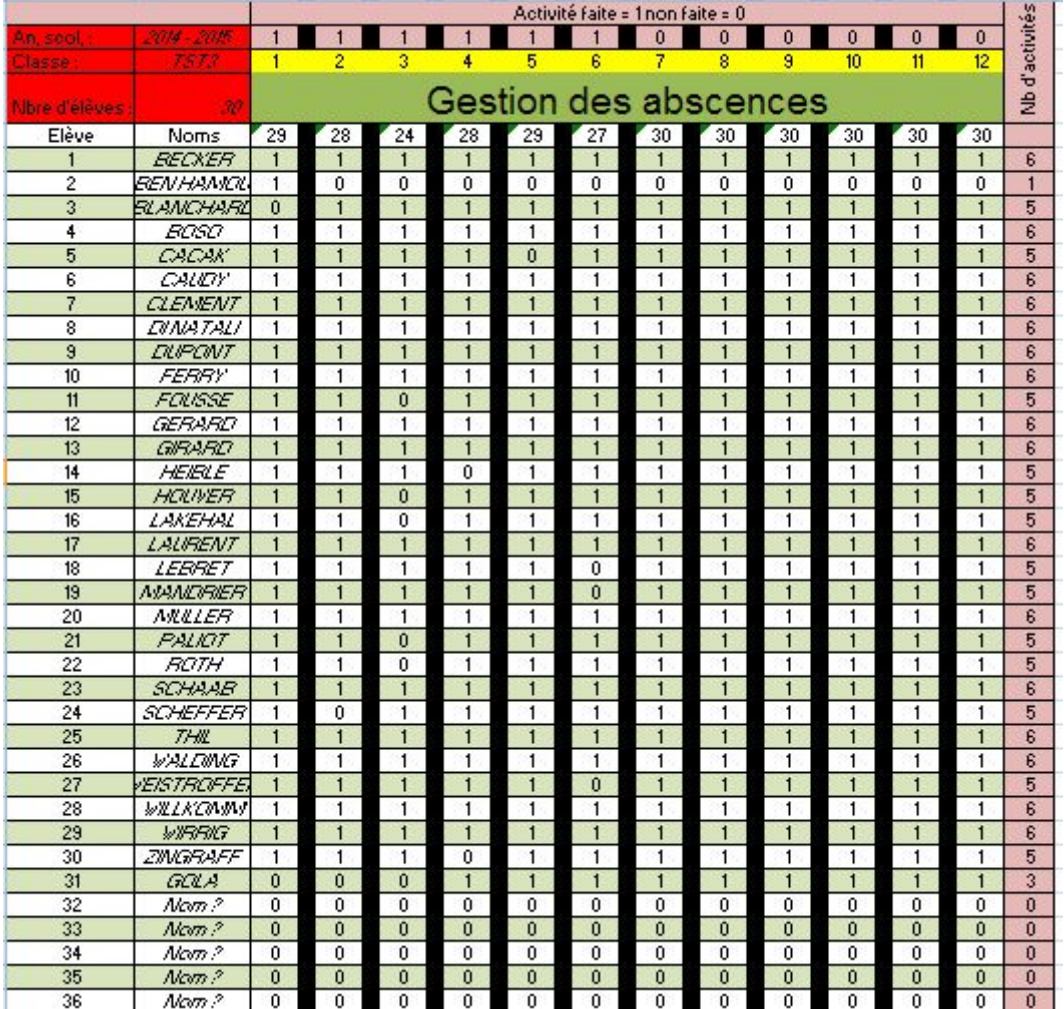

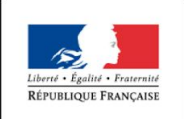

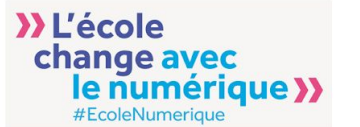

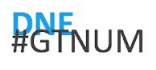

2. Utilisation de codes couleurs pour évaluer le niveau d'acquisition des compétences

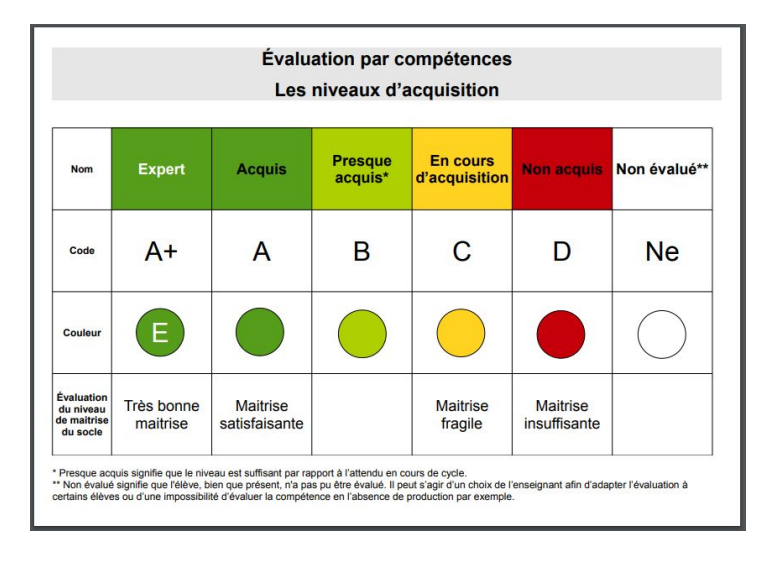

3. Des plans de travail pour collecter des données dans le cadre de méthodes d'évaluation pédagogique dans des ateliers de manipulation

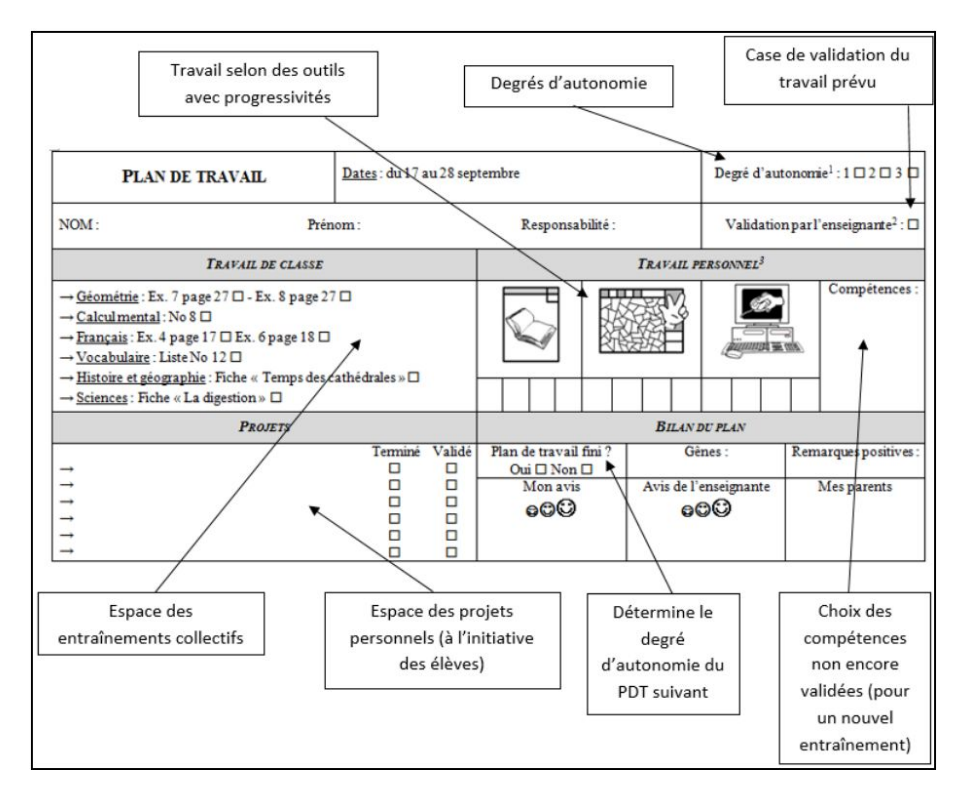

4. Des grilles d'évaluation pour collecter des données hors contexte scolaire pour une évaluation hors classe

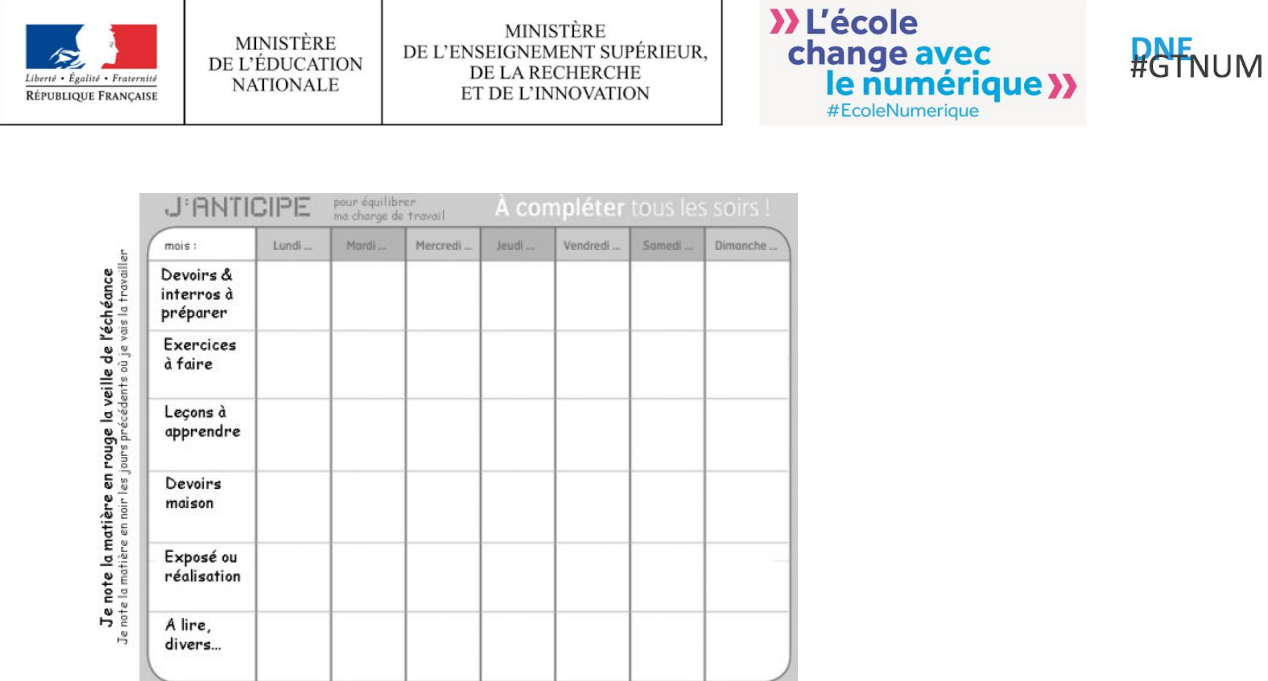

5. Des grilles d'observation pour collecter des données d'engagement

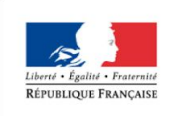

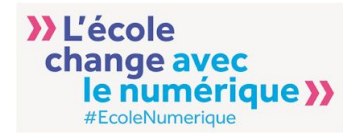

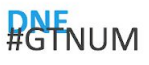

#### Grille d'observation de l'engagement dans l'apprentissage scolaire des élèves en classe

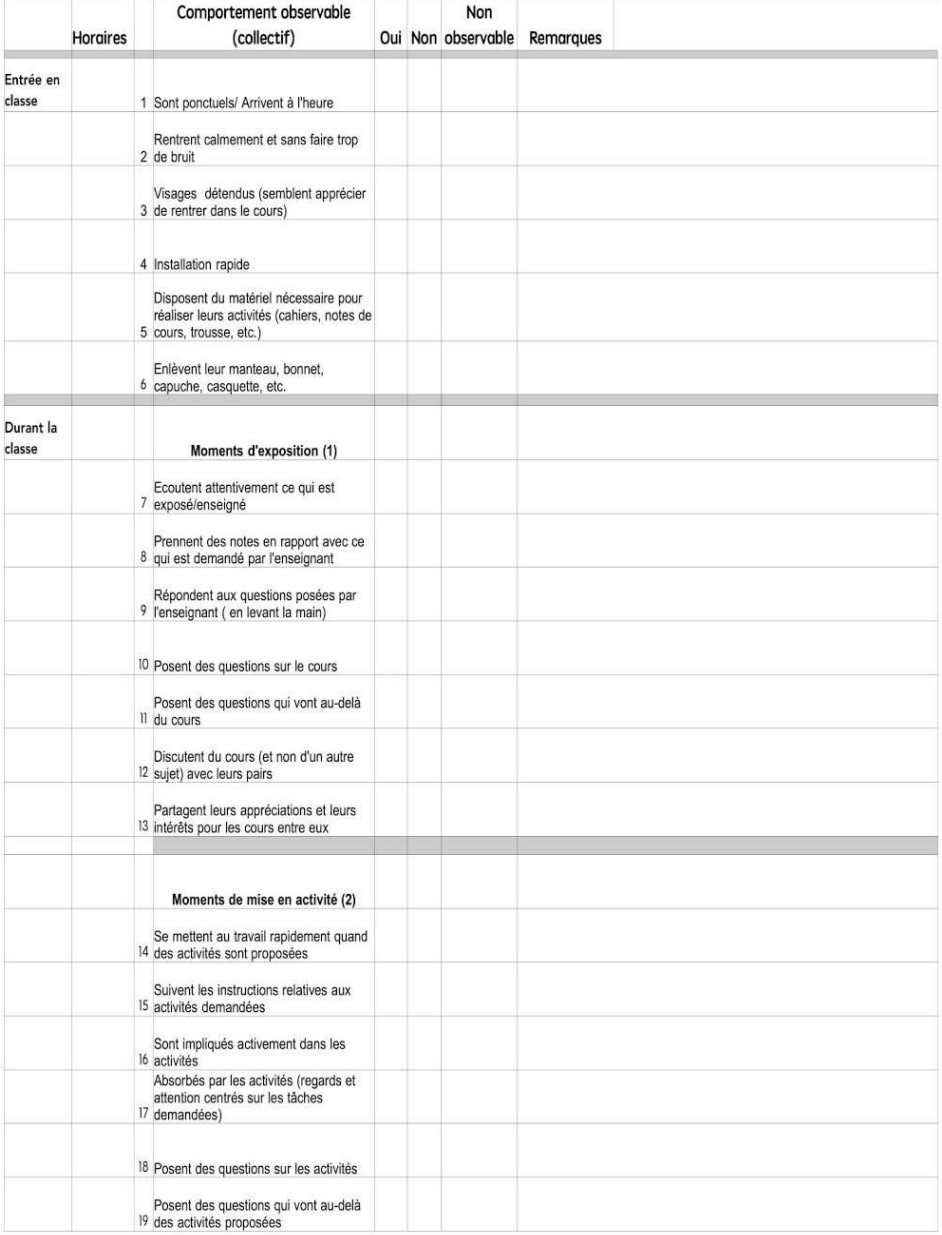

(1) Cours magistral, consignes, corrections, etc.<br>Exposé, prise de parole d'élèves<br>(2) Activités individuelles, travaux de groupes, exercices, etc.

#### 1. Des rapports restituant l'engagement des élèves

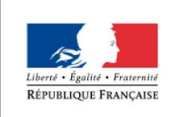

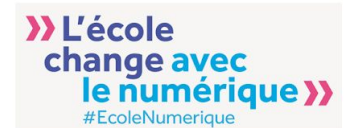

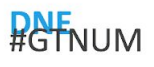

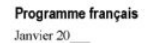

Rapport provincial sur la performance de l'élève 7ª année

Nom de l'élève Nom de l'école

Engagement de l'élève Selon la politique établie par le ministère de l'Éducation et de la Formation du Manitoba, cette<br>évaluation a pour but d'informer les parents et les tuteurs du rendement de leur enfant relatif<br>aux critères provinciaux étab Ce rapport est basé sur le comportement et la participation de votre enfant tels qu'observés par les<br>enseignants au jour le jour depuis le mois de septembre dernier. Cette évaluation fait partie intégrante du<br>processus d'e

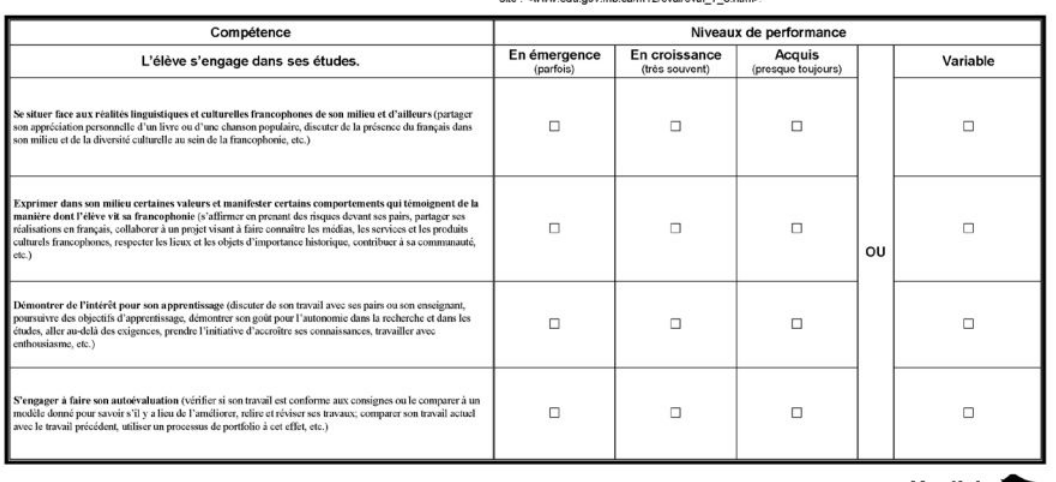

Manitoba

6. Des cahiers de compétences pour suivre la progression de l'élève

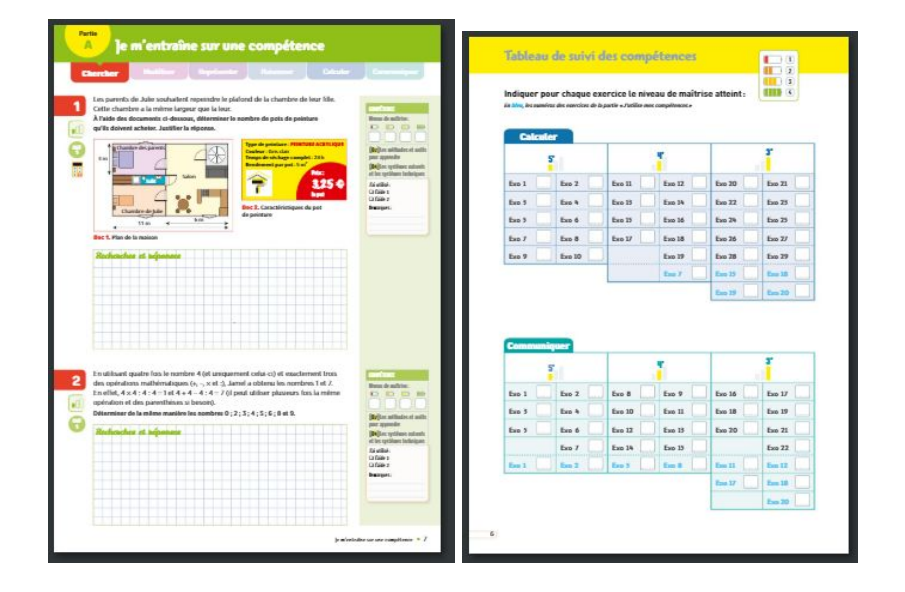

7. Des tests d'auto-évaluation pour restituer des difficultés et les bonnes pratiques de ses élèves

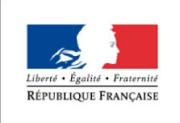

MINISTÈRE DE L'ÉDUCATION **NATIONALE** 

**MINISTÈRE** DE L'ENSEIGNEMENT SUPÉRIEUR. DE LA RECHERCHE ET DE L'INNOVATION

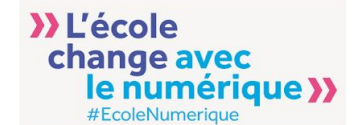

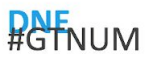

# **FORMULAIRE D'AUTOÉVALUATION**

NOM:

(Encercle) l'image qui démontre ce que tu penses de ton travail aujourd'hui.

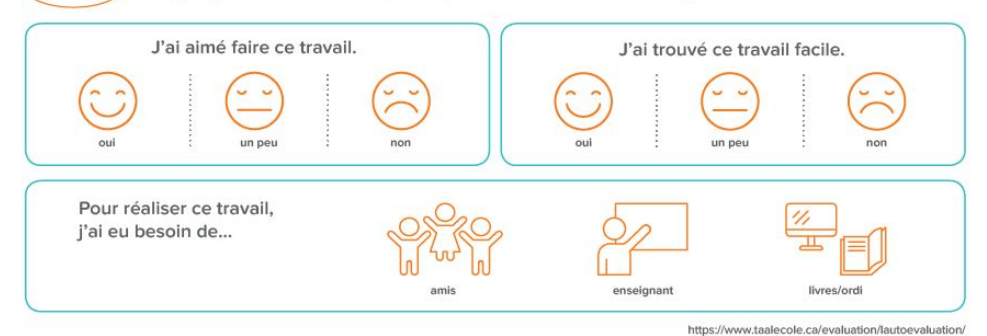

### Conclusion

Quand l'enseignant n'a pas recours aux outils, il utilise différents instruments qui lui permettent de collecter des données informelles pour assurer le suivi de l'activité de l'élève, pour assurer une pédagogie différenciée, pour le suivi continu y compris hors classe etc…En effet, le suivi des élèves étant important d'un point de vue pédagogique, les enseignants essaient d'avoir recours à des instruments, des outils pour assurer ce suivi au delà de la traditionnelle démarche consistant à évaluer les connaissances. Toutes ces pratiques et ces données sont autant d'éléments pertinents pédagogiquement qui pourraient être instrumentés par des outils de Learning Analytics, d'où l'importance d'analyser ces pratiques de façon fine pour les prendre en compte dans les nouvelles solutions logicielles de Learning analytics.

Toutefois, mettre à disposition des enseignants des outils de Learning Analytics ne suffit pas à les intégrer dans leurs pratiques pédagogiques même si elles facilitent souvent le travail d'évaluation, du suivi, de la personnalisation des apprentissages réalisés grâce au numérique. Ce que nous retenons de ce qui a été déclaré par les enseignants dans notre enquête c'est que bien que les apports et l'utilité des learning Analytics, soient bien perçus par les enseignants, néanmoins, leur avis concernant leur déploiement dans les établissements scolaires reste très mitigé du fait du manque de formation au numérique, du manque de pratiques numériques aussi bien chez les enseignants que chez les élèves. Le manque de moyens matériels au niveau des établissements est également souligné.

Les enseignants sont aussi conscients des limites de l'utilisation des données d'apprentissage pour appréhender l'activité de l'élève de façon globale car les apprentissages ne se cantonnent pas uniquement au numérique. Les questions liées à l'utilisation des données personnelles sont également au coeur des préoccupations des enseignants quand la question de la collecte des données se pose.

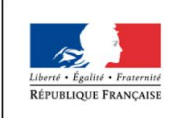

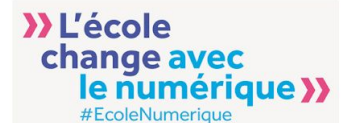

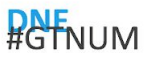

#### **Références**

[ASLC 2017] : ASLC : Rapport final AS- Living Cloud, 2017, Université de Poitiers. Accessible sur [https://techne.labo.univ-poitiers.fr/wp-content/uploads/sites/63/2019/05/Accompagnement-scientifiq](https://techne.labo.univ-poitiers.fr/wp-content/uploads/sites/63/2019/05/Accompagnement-scientifique-du-projet-Living-Cloud-rapport-final.pdf) [ue-du-projet-Living-Cloud-rapport-final.pdf](https://techne.labo.univ-poitiers.fr/wp-content/uploads/sites/63/2019/05/Accompagnement-scientifique-du-projet-Living-Cloud-rapport-final.pdf)

[Caroll et al 2002] : Carroll, J., Howard, S., Peck., J. et Murphy, J. (2002). A Field Study of Perceptions and Use of Mobile Telephones by 16 to 22 Year Olds. Journal of Information Technology Theory and Application (JITTA), 4(2), 49-62.

[Devauchelle et Chaintrier 2015] :Devauchelle, chaintrier 2015 : Devauchelle B., Chaintrier P.(2015) : Détournement, contournement, renoncement, face cachée du processus d'appropriation, Actes du colloque scientifique Ludovia 12, Ax les thermes, août 2015

[Devauchelle et Chaintrier 2014] :Devauchelle, Chaintrier 2014 : Devauchelle B., Chaintrier P., (2014), Le projet TED, une tablette scolaire, la conception comme appropriation, [Actes](http://culture.numerique.free.fr/publications/ludo14/Devauchelle_Chaintrier_Ludovia_2014.pdf) du Colloque Ludovia 2014, Publication Culture [numérique,](http://culture.numerique.free.fr/publications/ludo14/Devauchelle_Chaintrier_Ludovia_2014.pdf) ISSN n° 1950-5906 [En ligne]

[Gallo 2017] : Gallo A., "Apport des données d'apprentissage dans la détection du décrochage pour un meilleur accompagnement des étudiants", Mémoire de Master 2 en Sciences de l'Information et de la Communication : Ingénierie des Médias pour l'Education, Mémoire sous la direction de Hassina EL KECHAI, 2017.

[Lhommeau et Ziliani 2015] C. Lhommeau et A. Ziliani : Learning Analytics : Leverage your LMS DATA, CROSSVIA 30 Learning (LMS for Learning Communities), 2015

[Millerand 2002] Millerand, F. (2002). La dimension cognitive de l'appropriation des artefacts communicationnels. Dans F. Jauréguiberry, et S. Proulx (dir.), Internet : nouvel espace citoyen (p. 181-203). Paris : L'Harmattan.

[Nogry et sort, 2016] Sandra Nogry et Carine Sort, « Le temps de l'appropriation d'une classe mobile par les enseignants à l'école primaire », Distances et médiations des savoirs [En ligne], 16 | 2016, mis en ligne le 16 décembre 2016, consulté le 03 avril 2018. URL http://journals.openedition.org/dms/1655 ; DOI : 10.4000/dms.1655

[Ollagnier-Beldame 2008] : Magali Ollagnier-Beldame, Alain Mille. E-learning : Tracer l'activité des apprenants pour favoriser leur appropriation des systèmes ?. Revue du Management Technologique, PUG, 2008, 15 (3), pp.67-83

[Pierrot et al; 2017] Pierrot L., El Kechaï H. Cerisier J.-F. et Iksal S. (2017) Étude de la circulation des pratiques numériques juvéniles : approche par la prescription de l'observation article retenu pour la conférence EIAH 2017, Strasbourg, France.

[Proulx 2002] : Proulx, S. (2002). Trajectoires d'usages des technologies de communication : les formes d'appropriation d'une culture numérique comme enjeu d'une société du savoir. Annales des télécommunications, 57(3-4), 180-189.